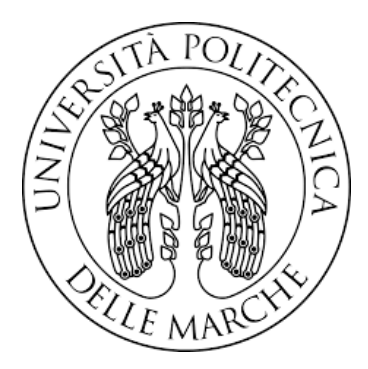

# UNIVERSITÀ POLITECNICA DELLE MARCHE FACOLTÀ DI INGEGNERIA

Corso di Laurea triennale in Ingegneria Gestionale

# **CALCOLO DEL CARBON FOOTPRINT: IL CASO DI STUDIO DEL TAVOLO BOLERO DI POLTRONA FRAU**

# **CARBON FOOTPRINT CALCULATION: THE CASE STUDY OF THE BOLERO TABLE BY POLTRONA FRAU**

Prof. Alessio Vita Federico Lombi

Relatore: Tesi di Laurea di:

Correlatore: Ing. Matteo Merli Ing. Kishore Chalakkal Varghese

A.A 2022-2023

# Indice

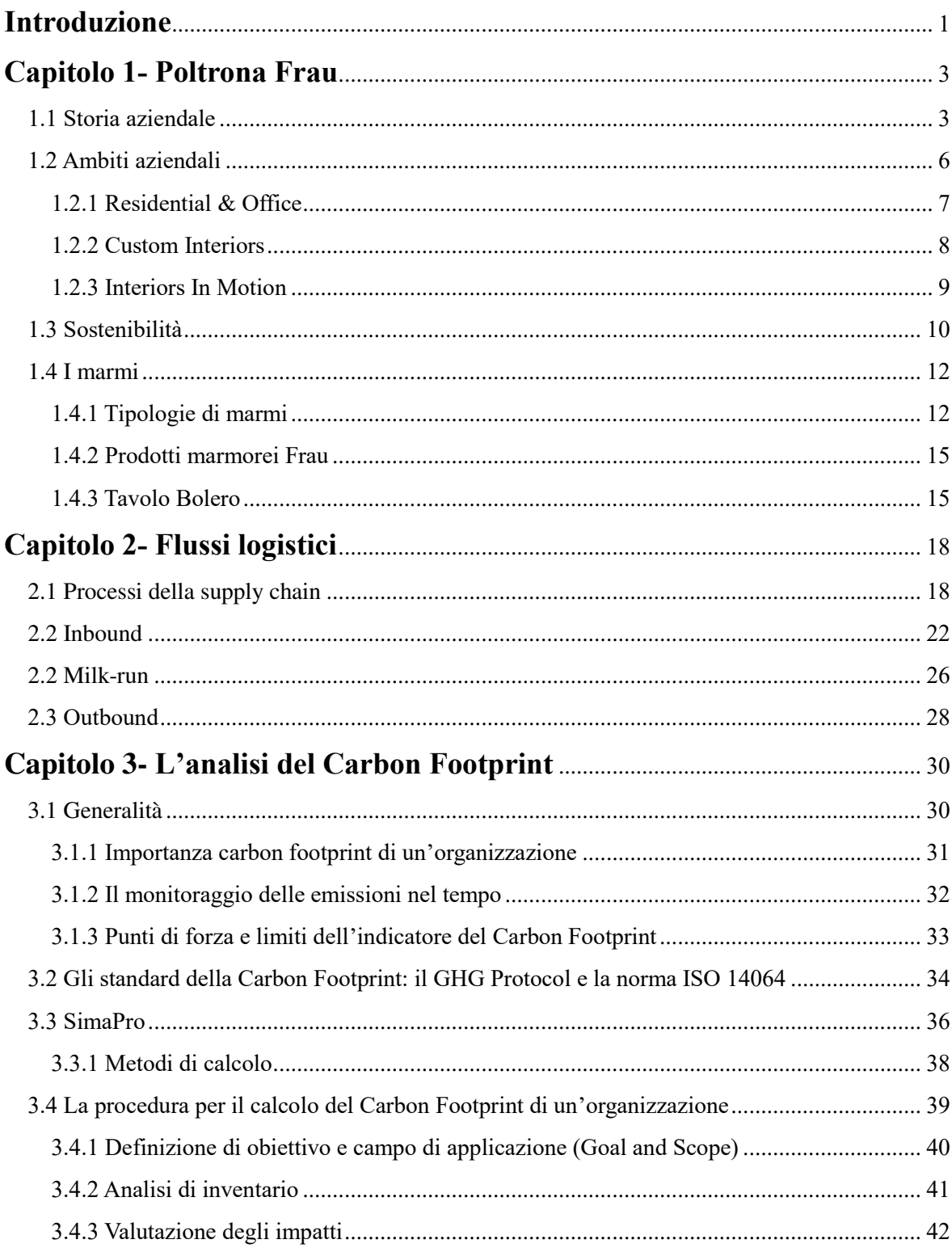

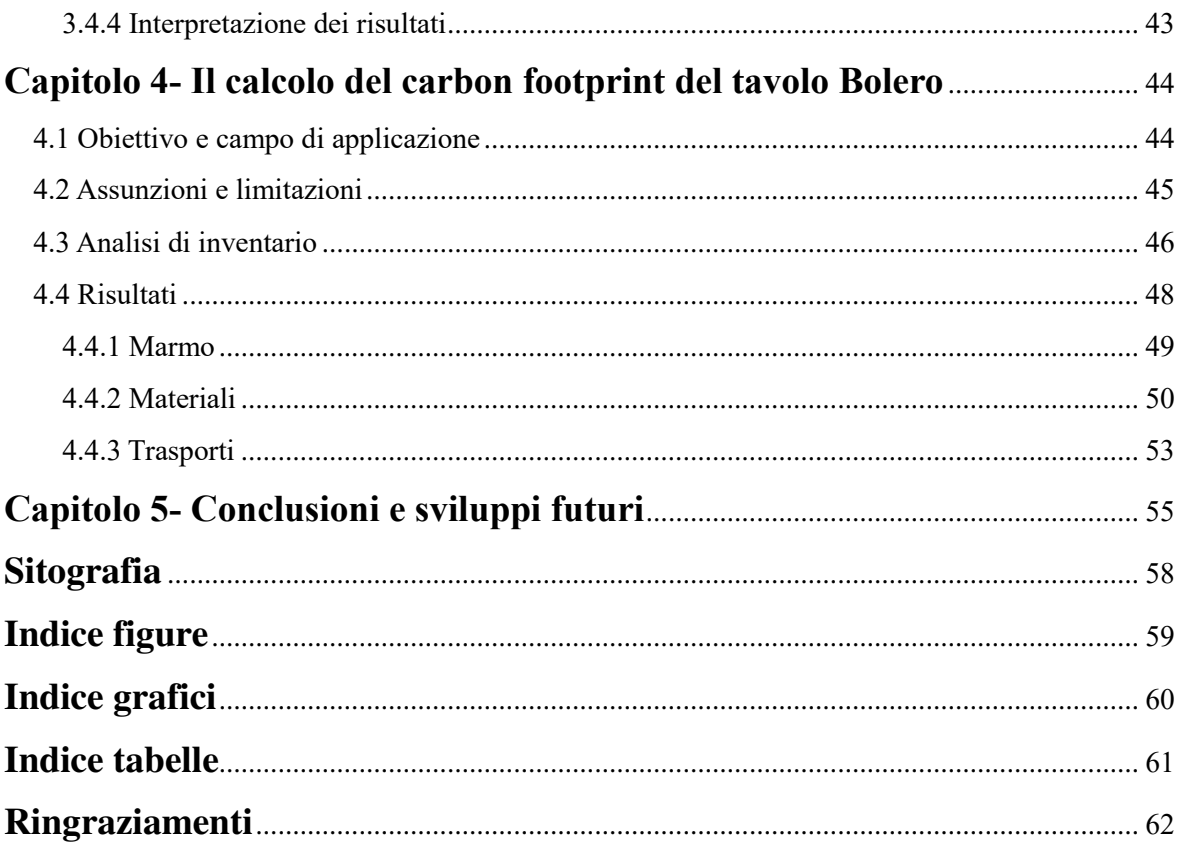

### <span id="page-4-0"></span>**Introduzione**

La maggior consapevolezza delle attuali problematiche ambientali rappresenta l'evoluzione di un percorso sociale e politico innescato da eventi storici e crisi energetiche causate dalla limitatezza delle risorse. Il concetto di sostenibilità ambientale, nel corso degli anni, ha acquisito sempre un maggior interesse da parte della società, al punto di promuovere nuovi modelli di sviluppo sostenibile, spesso in contrapposizione alla logica di incessante profitto che ha caratterizzato il passato.

Le aspettative dei consumatori, sempre più orientate verso prodotti e servizi sostenibili, e la pressione da parte delle normative governative hanno spinto le aziende a rivedere i propri processi produttivi e ad effettuare analisi più accurate con lo scopo di ridurre gli sprechi e le emissioni.

In questa prospettiva, sono stati creati strumenti per valutare l'impatto ambientale ed uno degli indicatori più importanti di sostenibilità è il Carboon Footprint, sviluppato con lo scopo di esaminare i gas serra generati dalle attività antropiche.

L'obiettivo della tesi è quello di approfondire la tematica del Carbon Footprint e di analizzare l'impronta di carbonio generata in ogni fase del ciclo di vita di un oggetto di arredo, considerando gli impatti di ogni materiale e di ogni lavorazione. Questo metodo presenta come vantaggio principale la capacità di individuare le aree in cui un'organizzazione deve intervenire per migliorare le proprie performance ambientali. Ciò si riflette nella diminuzione dell'impatto climatico e nella riduzione dei costi legati all'uso di energia. Inoltre il Carbon Footprint rappresenta un potente strumento di comunicazione e

sensibilizzazione, dal quale le organizzazioni possono trarre benefici anche in termini di responsabilità sociale e di immagine.

In questo lavoro inizialmente verrà introdotta Poltrona Frau, l'azienda produttrice dell'oggetto preso in esame, e i suoi relativi flussi logistici. Proseguendo con l'elaborato, seguirà l'analisi dell'impronta di carbonio di un prodotto della prestigiosa azienda di Tolentino.

Nel caso di studio è stato preso in considerazione il tavolo Bolero dell'azienda Poltrona Frau e, con un'analisi approfondita grazie all'ausilio del software SimaPro, si sono identificate le maggiori criticità che contribuiscono maggiormente al riscaldamento globale. Attraverso dati e calcoli alla mano, è stato possibile proporre delle soluzioni in grado di minimizzare gli impatti associati sia ai materiali sia ai processi utilizzati per la realizzazione del prodotto.

## <span id="page-6-0"></span>**Capitolo 1 - Poltrona Frau**

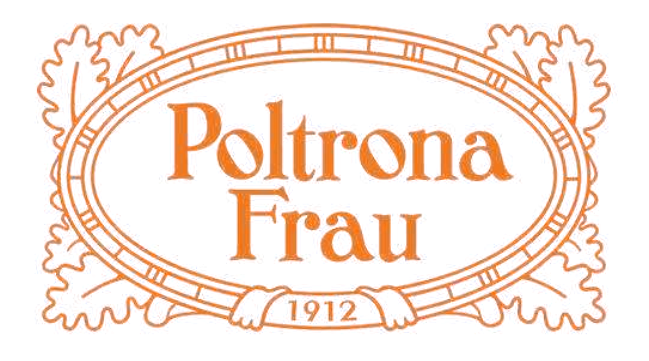

*Figura 1.1-Logo Poltrona Frau*

### <span id="page-6-2"></span><span id="page-6-1"></span> **1.1 Storia aziendale**

Fondata nel [1912](https://it.wikipedia.org/wiki/1912) a [Torino](https://it.wikipedia.org/wiki/Torino) dal [cagliaritano](https://it.wikipedia.org/wiki/Cagliari) visionario Renzo Frau, Poltrona Frau è un['azienda](https://it.wikipedia.org/wiki/Azienda) [italiana](https://it.wikipedia.org/wiki/Italia) con sede a [Tolentino,](https://it.wikipedia.org/wiki/Tolentino) che opera nel settore del[l'arredamento](https://it.wikipedia.org/wiki/Arredamento) di alta gamma.

In un breve arco temporale, il laboratorio di Renzo Frau diventa una fabbrica vera e propria dove si vanno via via affermando linee originali e moderne, frutto anche del contributo di artisti e intellettuali.

Nel 1919 su commissione di Filiberto Ludovico di Savoia, duca di Pistoia nasce la poltrona 128, entrata in catalogo col nome di 1919 (Figura 1.2) , che nonostante la committenza specifica, diventa uno dei maggiori successi.

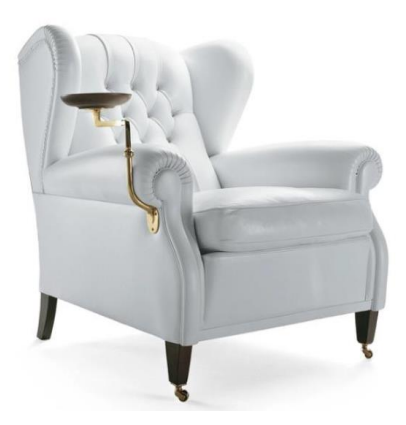

*Figura 1.2-Poltrona 1919*

<span id="page-7-0"></span>Nel 1926 Poltrona Frau arriva ad arredare la Casa Reale dei Savoia, sino a diventarne il fornitore ufficiale. Lo stesso anno Renzo Frau scompare.

La moglie Savina Pisati ormai vedova, assume la direzione della società per poi cederne il controllo al genero Roberto Canziani.

Nel dopoguerra per l'alta borghesia italiana, Poltrona Frau rappresenta uno status symbol tanto che i nascenti settori del cinema e dell'automobile la coinvolgono per nobilitare i propri progetti.

L'azienda arreda anche le sale di rappresentanza di Torino della Rai e della Sip.

Nel 1962 il gruppo Nazareno Gabrielli acquisisce l'azienda e con l'affidamento della direzione a Franco Moschini la sede viene spostata a Tolentino. Nel 1965 [Gio Ponti](https://it.wikipedia.org/wiki/Gio_Ponti) firma la poltrona Dezza, in figura 1.3, che vince il premio Tecnhotel di Genova.

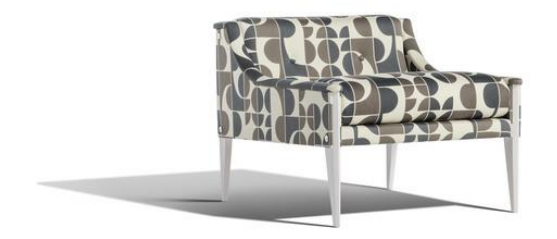

*Figura 1.3-Poltrona Dezza*

<span id="page-8-0"></span>Nel 1990 si ha un nuovo cambio di proprietà: l'azienda è rilevata da Franco Moschini il quale conferisce alla Frau un carattere sempre più internazionale. Infatti, nel 1992 è inaugurato il primo flagship store (Esercizio commerciale dalle caratteristiche innovative per quanto concerne struttura architettonica e design) a [New York.](https://it.wikipedia.org/wiki/New_York)

Nel 1996 sono arredati il [Piccolo Teatro di Milano](https://it.wikipedia.org/wiki/Piccolo_Teatro_di_Milano) e la "prima istituzione" dell'UE, ovvero [l'Europarlamento](https://it.wikipedia.org/wiki/Europarlamento) a [Strasburgo.](https://it.wikipedia.org/wiki/Strasburgo)

A inizio anni 2000, l'azienda passa sotto il controllo della Charme Investments, rappresentata da diversi azionisti, tra i quali spiccano Luca Cordero di Montezemolo e Diego Della Valle.

Nello stesso periodo l'azienda acquisisce Cappellini e [Cassina,](https://it.wikipedia.org/wiki/Cassina_(azienda)) dando vita così al Gruppo Poltrona Frau.

La sempre più crescente fama dell'azienda è constatata dal conseguimento di importanti progetti come la realizzazione, nel 2010, dei sedili della [Walt Disney](https://it.wikipedia.org/wiki/Walt_Disney_Concert_Hall)  [Concert Hall](https://it.wikipedia.org/wiki/Walt_Disney_Concert_Hall) a [Los Angeles,](https://it.wikipedia.org/wiki/Los_Angeles) dalla commercializzazione del divano John-John, (così chiamato in omaggio a [John F. Kennedy,](https://it.wikipedia.org/wiki/John_F._Kennedy) Jr) e dalla produzione di circa 600 posti per l['Arena Corinthians](https://it.wikipedia.org/wiki/Arena_Corinthians) a [San Paolo,](https://it.wikipedia.org/wiki/San_Paolo_(Brasile)) in Brasile.

Nel febbraio 2014 la società americana Haworth, leader mondiale nella progettazione e produzione di ambienti di lavoro flessibili e sostenibili, acquista il 58,6% del capitale di Poltrona Frau. L'omonima azienda nel 2019 compra la start up danese Karakter e cambia nome in estate diventando Lifestyle Design.

Per celebrare il suo centenario, nel 2012, l'azienda apre il Museo Poltrona Frau, progettato dall'architetto italiano Michele De Lucchi, presso la sede centrale dell'azienda a [Tolentino.](https://it.wikipedia.org/wiki/Tolentino)

Il museo ospita una sessantina di mobili emblematici dell'azienda (molti della collezione di Franco Moschini).<sup>1</sup>

## <span id="page-9-0"></span>**1.2 Ambiti aziendali**

A livello nazionale e internazionale, Poltrona Frau è celebre per la realizzazione di prodotti artigianali, che traggono ispirazione dalla tradizione, ma progettati con uno sguardo verso il futuro.

Oggi il brand Poltrona Frau ha le seguenti business unit:

- Residential & Office
- Custom Interiors
- Interiors in motion

 $\overline{a}$ 

<sup>1</sup> [https://it.wikipedia.org/wiki/Poltrona\\_Frau](https://it.wikipedia.org/wiki/Poltrona_Frau)

### <span id="page-10-0"></span>**1.2.1 Residential & Office**

L'area residenziale riguarda un sistema completo volto alla realizzazione di prodotti per l'arredo di interni.

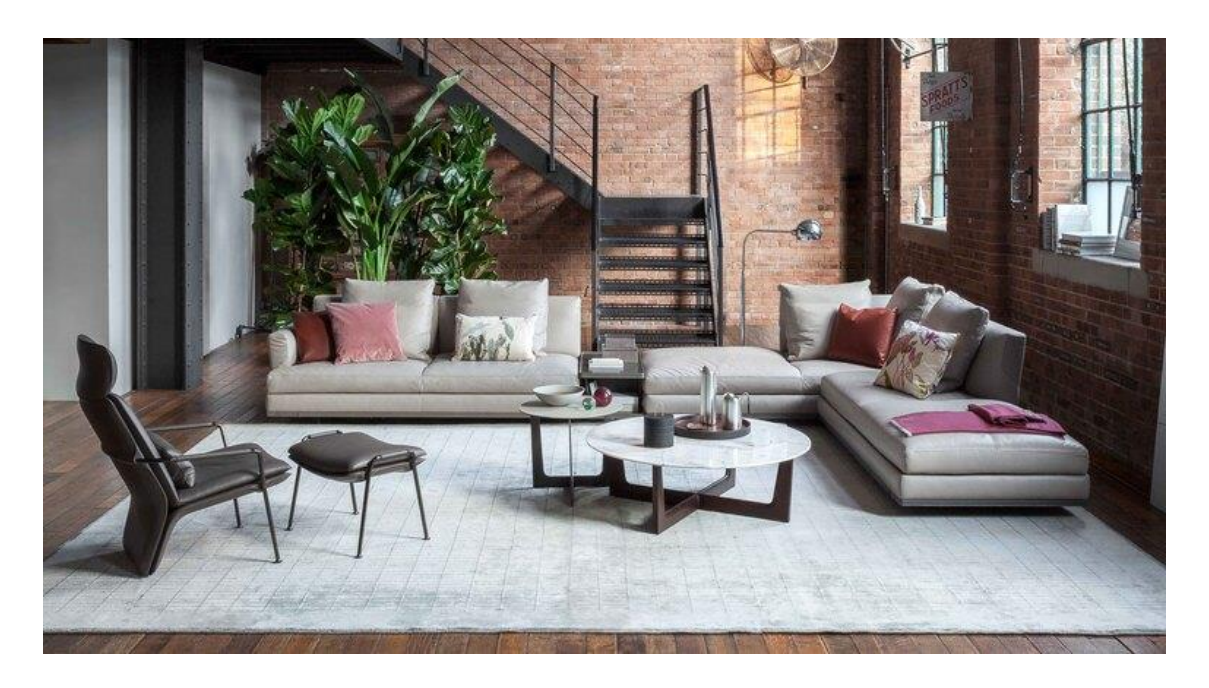

*Figura 1.4-Arredo residenziale*

<span id="page-10-1"></span>Si garantisce una qualità senza compromessi dalle abitazioni all'ufficio, dallo spazio pubblico all'outdoor. Di conseguenza, il catalogo non presenta solo divani e poltrone, ma librerie, tavoli, letti, armadi, contenitori e complementi, tutti prodotti, che inseriti in determinati ambienti, portano alla "creazione" di un luogo confortevole dove si ha voglia di restare e di tornare.

### <span id="page-11-0"></span>**1.2.2 Custom Interiors**

Custom Interiors è la business unit di Poltrona Frau, dedicata allo sviluppo di arredi speciali per musei, teatri, auditorium, cinema, aeroporti, *show room,* alberghi e ristoranti, spesso in collaborazione con architetti e *designers* di tutto il mondo.

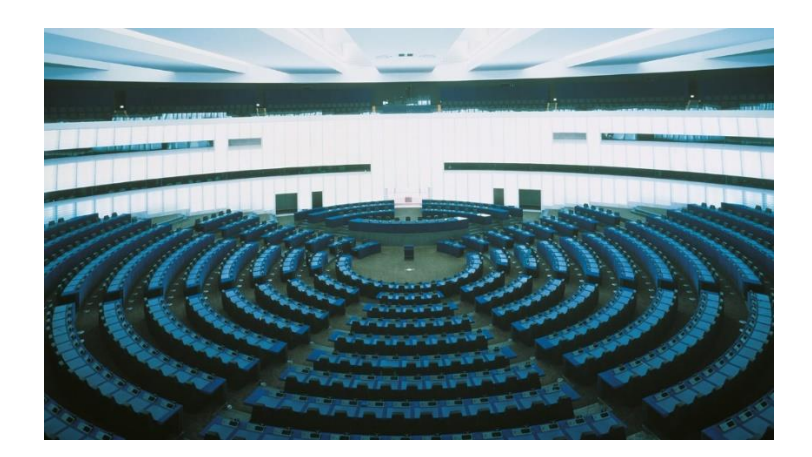

*Figura 1.5-Parlamento Europeo*

<span id="page-11-1"></span>L'azienda si è sempre cimentata nell'esecuzione di grandi commesse, come nel caso dell'allestimento dell' intero *European Parliament (figura 1.5)* a Strasburgo, progetto durato tre anni e portato avanti con entusiasmo da un team dedicato di professionisti. Una sfida impegnativa, quella di trasferire l'intima sensazione di lusso e comfort Poltrona Frau in ampi spazi comuni, a cui la business unit Custom Interiors riesce a rispondere. Nel corso degli anni Poltrona Frau ha sviluppato una capacità particolare di soddisfare i desideri della committenza più esigente attraverso la creatività, il rispetto della tradizione e la qualità che contraddistinguono ogni singolo prodotto Frau. Tutto ciò ha reso l'azienda un'eccellenza riconosciuta a livello internazionale, tanto da impegnarsi su circa 5000 progetti in più di 200 paesi, con 40 collezioni di sedute create ad hoc e oltre 1200 certificazioni di conformità.

### <span id="page-12-0"></span>**1.2.3 Interiors In Motion**

L'area Interiors in Motion si occupa della realizzazione di prodotti rivestiti in pelle di altissima qualità e fodere per sedute in pelle lavorate con estrema cura, per aiutare i clienti a creare interni esclusivi per automobili, velivoli e imbarcazioni.

Dalla metà degli anni '80 Poltrona Frau intensifica i rapporti con le maggiori case automobilistiche realizzando i rivestimenti degli abitacoli e le selle delle moto in uno stile ricercato per i modelli più distintivi del settore premium automobilistico. Ciò è permesso grazie ad team di professionisti altamente formati che attraverso l'utilizzo di tecnologie all'avanguardia e di complesse lavorazioni artigianali, consentono la realizzazione di ambienti/elementi personalizzati nel rispetto delle peculiarità richieste dal cliente.

<span id="page-12-1"></span>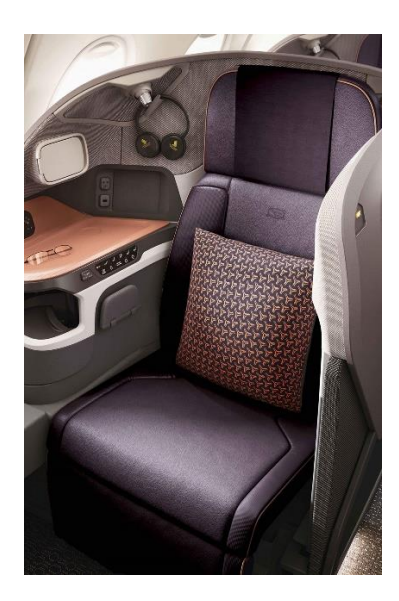

*Figura 1.6-Sedile Poltrona Frau per aeromobile*

### <span id="page-13-0"></span>**1.3 Sostenibilità**

La lunga vita di Poltrona Frau riflette la solidità dell'azienda, che oltre ad avere alle spalle un passato importante è costantemente proiettata con lo sguardo verso il futuro. Il continuo evolversi, stare al passo coi tempi o addirittura cercare di anticipare determinati eventi rivela l'ampia visione imprenditoriale del brand. Difatti la Leader nell'arredamento di alta gamma intende gettare le basi per una produzione ancora più sostenibile data la sempre maggiore sensibilità da parte della popolazione riguardo le problematiche ambientali.

Recentemente Poltrona Frau ha introdotto un approccio circolare per creare prodotti durevoli, di qualità che possano essere riciclati o recuperati in buona parte alla fine della loro vita utile. Nel corso degli anni per incrementare l'impegno nei confronti del cambiamento climatico, l'azienda ha apportato delle modifiche nei processi di lavorazione standard, andando ad utilizzare dei materiali alternativi alla pelle, come tessuti e il legno certificato FSC. Poltrona Frau si impegna da anni nel ridurre la propria impronta carbonica anche nelle proprie attività, infatti dal 2011 l'azienda è alimentata per una parte del suo fabbisogno da un impianto fotovoltaico dalla potenza di 1,4 MW, composto da 18.000 moduli fotovoltaici a film sottile che garantiscono la produzione di circa 1.680.000 KWh ogni anno.

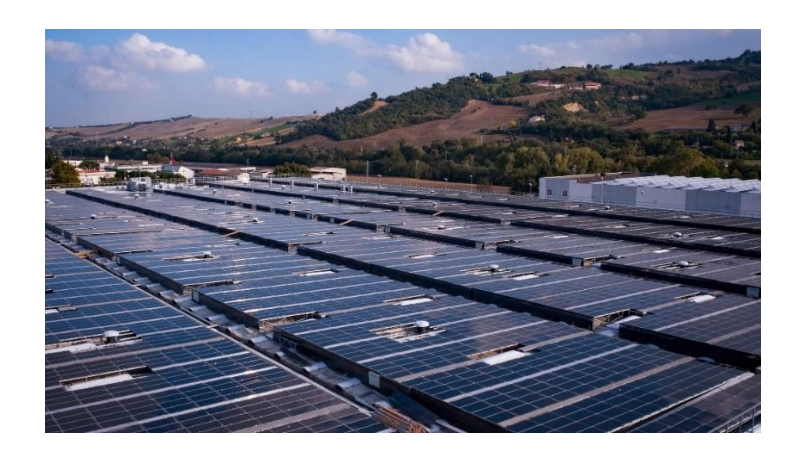

 *Figura 1.7-Impianto fotovoltaico nella sede Frau a Tolentino*

Sempre nello stesso anno sono state inserite differenti stazioni di ricarica per le auto elettriche aziendali.

<span id="page-14-0"></span>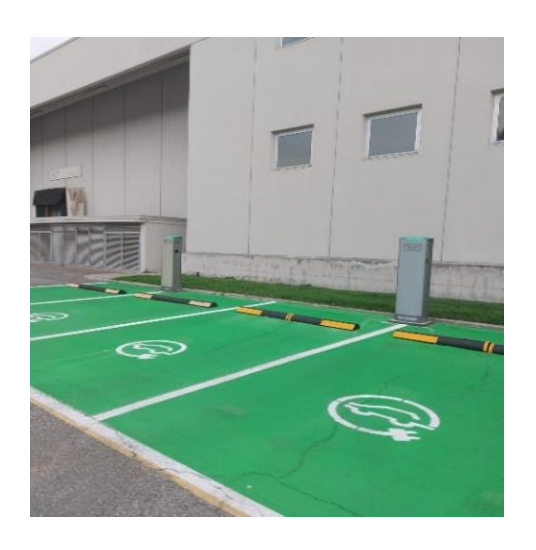

 *Figura 1.8-Stazioni di ricarica per i veicoli elettrici presso Poltrona Frau*

<span id="page-14-1"></span>L'azienda intende continuare il proprio percorso di efficientamento energetico volto al raggiungimento dei target di riduzione delle emissioni al 2025 (-50%) e di neutralità carbonica al 2050, in linea con gli obiettivi definiti a livello europeo e gli Accordi di Parigi.

### <span id="page-15-0"></span>**1.4 I marmi**

Poltrona Frau ha fatto della pelle il suo materiale d'elezione. Nel tempo conoscenza e cultura del fare sono state trasferite nella lavorazione di legni, vetri, metalli, pietre e marmi che esprimono la stessa straordinaria qualità e abilità artigianale che esaltano l'unicità e la bellezza espressiva di ciascuna materia.

In particolare il marmo, roccia calcarea composta in prevalenza da carbonato di calcio, è un materiale che offre all'arredamento carattere e prestigio e attira da subito l'attenzione di molti adattandosi anche agli stili più diversi. L'utilizzo del [marmo negli elementi di design di interni](https://www.navonimarmi.it/lavorazioni-marmo/) è sempre più diffuso e apprezzato: il marmo è infatti il principe delle pietre naturali, sia per caratteristiche, sia per varietà.

Grazie alla sua naturale formazione, include spesso impurità di diverso genere che donano effetti cromatici differenti ed estremamente interessanti.

Tra gli arredi, i [tavoli in marmo,](https://www.navonimarmi.it/lavorazioni-marmo/tavoli-marmo-granito-quarzo/) oltre ad essere utili e non passare mai di moda, rappresentano un valore aggiunto. Gli stili che si possono unire a quello elegante del tavolo in marmo sono diversi e diversi sono gli abbinamenti per rendere un ambiente unico nel suo genere.

### <span id="page-15-1"></span>**1.4.1 Tipologie di marmi**

L'azienda Frau, nella realizzazione di vari prodotti, utilizza le seguenti tipologie di marmi:

 Marmo Calacatta oro: è un elegante marmo bianco di Carrara estratto sulle Alpi Apuane e si distingue dagli altri marmi Calacatta per la venatura che dal grigio rosato assume il colore dorato da cui prende il nome. Ha un aspetto molto raffinato ed è infatti utilizzato per progetti di alto prestigio. La struttura composta da calcare bianco cristallino e da venature di colore giallo-oro rende il marmo Calacatta Oro, un materiale di primissimo livello internazionale.

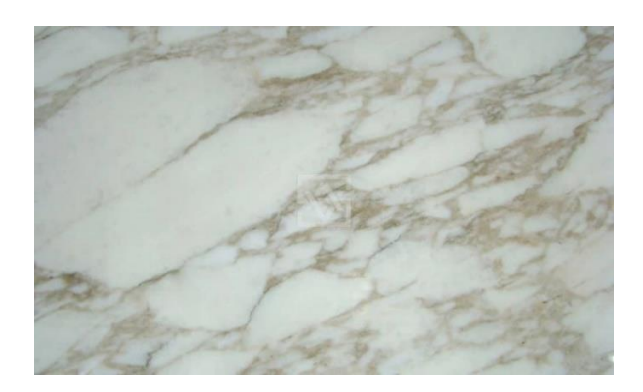

 *Figura 1.9-Marmo Calacatta oro*

<span id="page-16-0"></span> Marmo Arabescato: estratto nella zona delle Alpi Apuane e Versilia, è una varietà molto pregiata di marmo bianco con venature grigio scure: il nome deriva proprio dalle sue venature dette "arabeschi". Molto simile al marmo venato, il marmo arabescato ha un colore bianco cristallino e la presenza delle forti ed evidenti venature lo identifica come materiale pregiato, grazie anche alla grande lucentezza di cui è dotato.

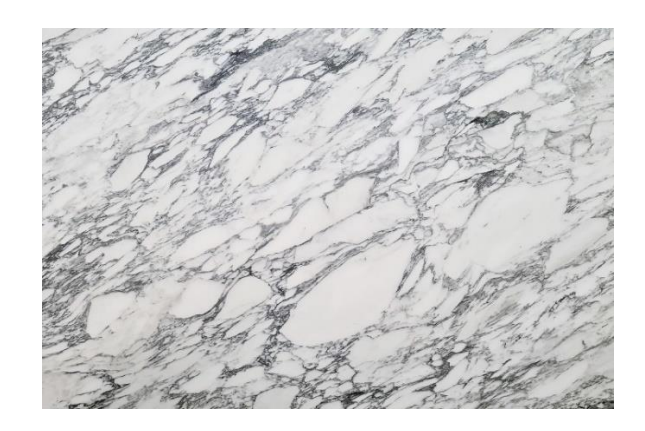

 *Figura 1.10-Marmo Arabescato*

<span id="page-17-0"></span> Marmo Fior di pesco: è un marmo dall'aspetto variegato e dal colore rosso-violaceo, dovuto a brecciatura più o meno marcata. Il fondo è costituito da macchie (clasti) bianche, bianco-grigiastre, rosa, rosse, violette, di forma irregolare e spesso schiacciata. Esse sono separate da venature bianche o viola, di larghezza millimetrica o centimetrica, ad andamento sinuoso e disposizione spesso intrecciata. La denominazione di Fior di pesco o Fior di persico, dovuta ai marmorari romani, deriva dal colore rosato e dall'aspetto variegato che predominano in questa pietra ornamentale.

<span id="page-17-1"></span>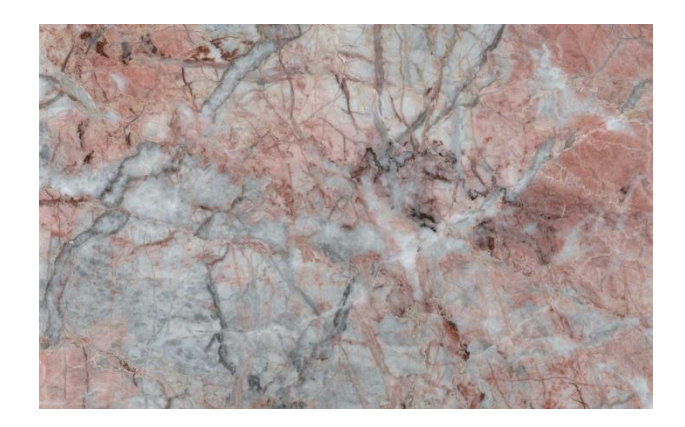

 *Figura 1.11-Marmo Fior di pesco*

### <span id="page-18-0"></span>**1.4.2 Prodotti marmorei Frau**

L'affermazione di Poltrona Frau nell'arredo di alto livello è stata possibile anche grazie al contributo di numerosi architetti e designers che hanno collaborato con l'azienda nel corso della sua lunga vita. Tra i nomi più noti ci sono Renzo Piano, Pierluigi Cerri, Gio Ponti, Frank Ghery, Jean-Marie Massaud e Roberto Lazzeroni.

Lazzeroni è uno dei principali designer che per Poltrona Frau ha ideato i seguenti modelli di tavoli:

- Othello
- Fidelio
- Fiorile
- Nabucco
- Bolero

I prodotti elencati sono realizzabili con ripiani sia in legno sia in marmo. L'azienda utilizza quest'ultimo prestigioso materiale per la creazione di differenti arredi: tavoli, tavolini, cassettiere, comodini e ciotole. Tra i tavoli il più venduto nell'anno 2022 è stato il Bolero.

### <span id="page-18-1"></span>**1.4.3 Tavolo Bolero**

La struttura portante dei tavoli Bolero è realizzata in legno massello con profilo a sezione triangolare. L'essenza può essere di frassino tinto wengé o di Noce Canaletto, mentre il piano può essere realizzato in legno o in marmo.

Se in legno, è impiallacciato in tranciato di frassino tinto wengé o in Noce Canaletto con caratteristica lavorazione ad intarsio con venature ad incrociare, sempre in abbinamento alle gambe. Inoltre un riporto perimetrale in legno massello rifinisce il bordo.

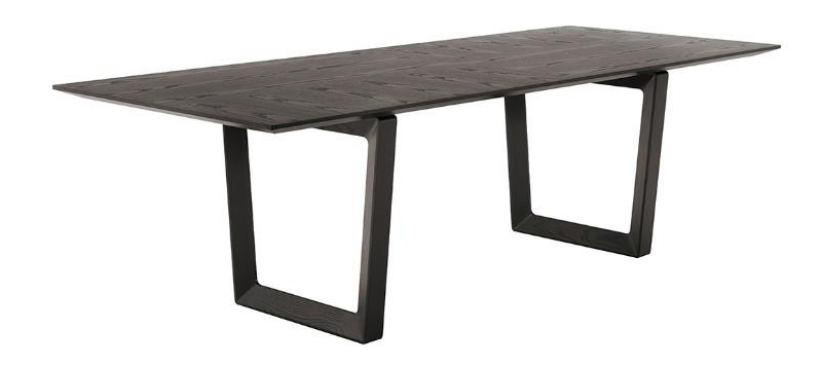

*Figura 1.12-Bolero con piano in legno*

<span id="page-19-0"></span>I modelli Bolero sono disponibili con piani delle seguenti misure:

- 220x110 cm
- $-250x100$  cm
- ø 150 cm
- ø 180 cm

I tavoli Bolero da 220x110 cm, 250x100 cm e la versione rotonda con diametro 150 cm sono disponibili anche con il piano in marmo Calacatta Oro, marmo Arabescato o marmo Fior di Pesco, realizzato con bordo smussato a finitura semilucida o lucida poliestere.

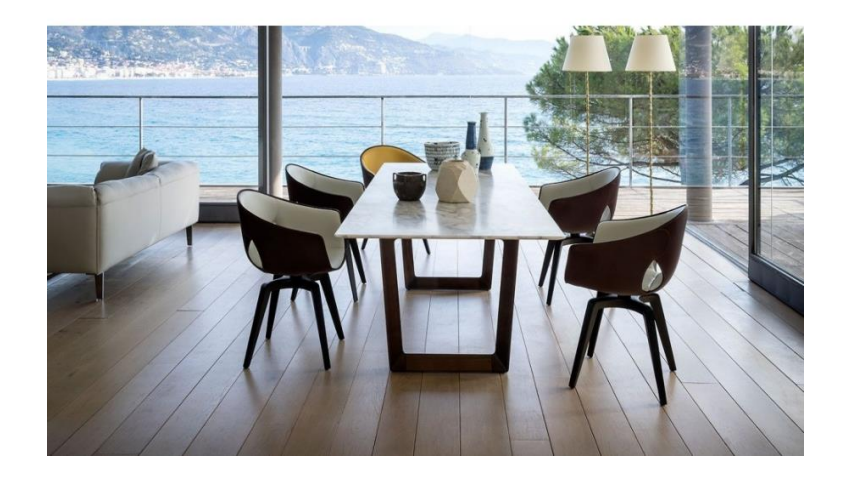

 *Figura 1.13-Bolero con piano in marmo*

<span id="page-20-0"></span>La versione rotonda con diametro 180 cm è disponibile anche completa di piano girevole Lazy Susan (figura 1.14), non fissato al piano principale ma in appoggio, e composto da un assemblaggio di due piani rotondi di diverso diametro.

<span id="page-20-1"></span>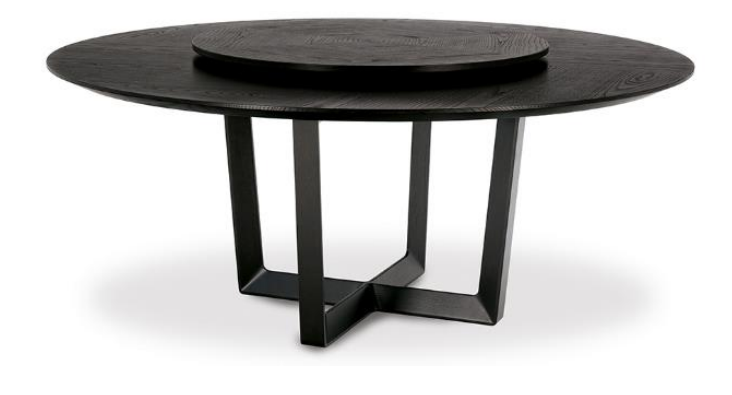

 *Figura 1.14-Bolero Lazy Susan*

Tondo o rettangolare, il tavolo Bolero ha un design slanciato che gli consente di inserirsi in un ambiente con discrezione e al tempo stesso con personalità, dando un tocco di sofisticata eleganza.

### <span id="page-21-0"></span>**Capitolo 2 - Flussi logistici**

L'intento di questo capitolo è quello di esplicitare i principali processi aziendali Frau tramite l'utilizzo del linguaggio grafico BPMN, andandone a specificare le varie fasi.

### <span id="page-21-1"></span>**2.1 Processi della supply chain**

Nel corso degli anni il mondo industriale ha subito notevoli e numerosi cambiamenti. La sempre più fitta competitività ha spinto le aziende a trovare nuove soluzioni per soddisfare i propri requisiti di innovazione di prodotti e processi, cercando di emergere in un mercato concorrenziale. Nascono quindi le necessità di accelerare i tempi di consegna, ridurre il time to market e diminuire i tempi di sviluppo del prodotto, così da consentire all'impresa di adattarsi all'espansione del mercato e alle richieste dei clienti.

Per una corretta gestione aziendale sono fondamentali i processi di supply chain (letteralmente "catena di distribuzione"), ossia un sistema di organizzazioni, persone, attività, informazioni e risorse coinvolte nel processo volto alla trasformazione di un prodotto dal fornitore al cliente.

Il flusso aziendale non risulta sempre semplice e lineare, ma presenta sequenze di attività, come rappresentato in figura 2.1:

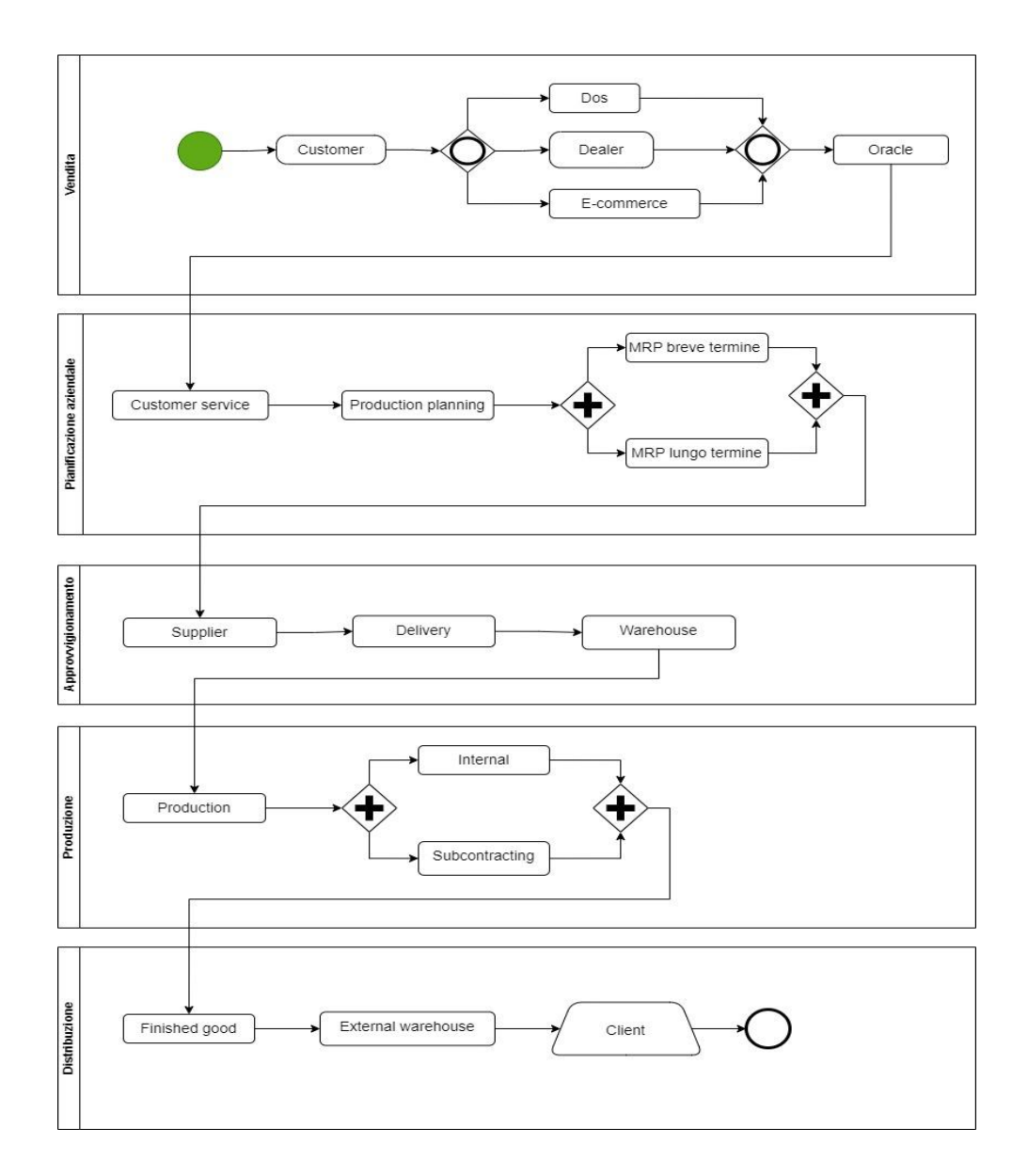

*Figura 2.1-Flusso aziendale in BPMN*

<span id="page-22-0"></span>Il grafico sovrastante è stato realizzato in BPMN, acronimo di *Business Process Model and Notation*, che fornisce una notazione grafica per specificare i processi aziendali attraverso la tecnica dei diagrammi a flusso.

 Il BPMN ha lo scopo di illustrare visivamente una sequenza dettagliata e spesso complessa in modo tale che sia comprensibile da tutti gli stakeholder aziendali.

I modelli sono espressi da semplici diagrammi costruiti a partire da un insieme limitato di elementi grafici semplificando la comprensione del flusso e del processo delle attività aziendali. Le 4 categorie di elementi basilari previste in BPMN sono:

gli oggetti di flusso (eventi, attività, gateway);

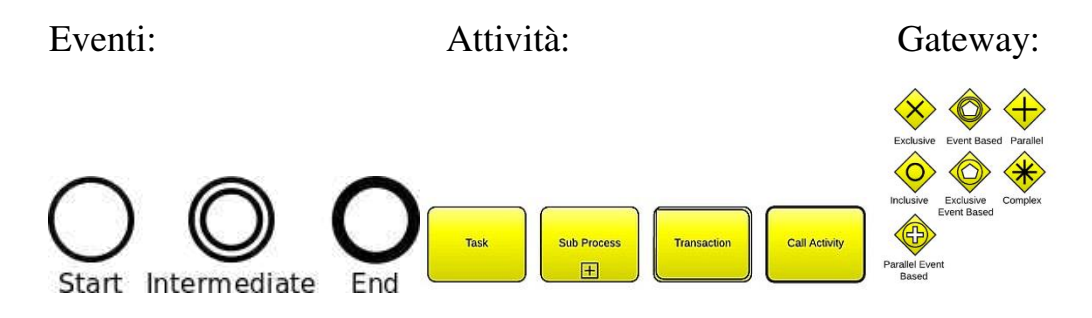

*Figura 2.2-BPMN: Eventi, Attività, Gateway*

<span id="page-23-0"></span> gli oggetti di collegamento (flusso di sequenza, flusso di messaggi, associazione);

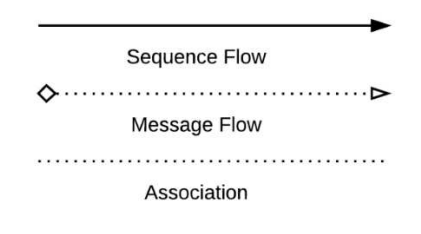

<span id="page-23-1"></span> *Figura 2.3-BPMN: oggetti di collegamento*

- le swim lane (pool, lane);
- gli artefatti (oggetto di dati, gruppo, annotazione).

Facendo riferimento alla figura 2.1 si osserva che il flusso ha inizio con il cliente che, dopo attente valutazioni procede con la decisione d'acquisto, attraverso uno dei tre canali di vendite messi a disposizione dall' azienda: Dos,

Dealer, E-commerce. I canali di vendita permettono al brand di presentare i propri prodotti così da mettersi in contatto con i clienti fornendo loro le informazioni necessarie, accompagnando l'acquirente alla compera. Una volta effettuato l'ordine, si ha un "flusso di informazioni", verso l'Oracle, software aziendale per la gestione dei database.

Questo primo blocco va a confluire nella cosiddetta Customer Service, ovvero il supporto alla clientela prima, durante e dopo la vendita. L'assistenza ai clienti comprende la gestione di diverse attività come la stesura di preventivi, l' inserimento e verifica ordini, le richieste di anticipo o posticipo del prodotto o le richieste di modifica dell'ordine.

Nella fase successiva si entra nell'ambito di pianificazione dei fabbisogni di materiali (piani MRP) di lungo e breve termine, in modo tale da pianificare gli ordini di produzione e di acquisto, tenendo conto della domanda del mercato, della bill of materials (BOM), dei lead time di approvvigionamento e di produzione e delle scorte presenti in magazzino.

Eseguito il "planning", viene inviata la richiesta d'acquisto del materiale necessario al fornitore, che a sua volta si organizzerà per spedirlo attraverso opportuni mezzi di trasporto, solitamente camion. Una volta scaricate e sistemate le materie prime in magazzino, si procede con la fase di vera e propria di fabbricazione. La produzione può avvenire internamente, o esternamente affidata a terzisti. Assemblati i componenti e creato il prodotto finito, segue la distribuzione che comprende tutte le operazioni che portano alla consegna del bene al cliente. Successivamente tramite mezzi di trasporto solitamente su terra si disloca il prodotto in un magazzino esterno, dove vengono stoccati i pacchi in attesa di essere inviati verso la loro destinazione finale, ovvero al cliente.

Ai fini di un'attenta ricerca è efficace affrontare da più vicino la situazione asis riguardo i processi logistico-produttivi attuali dell'azienda.

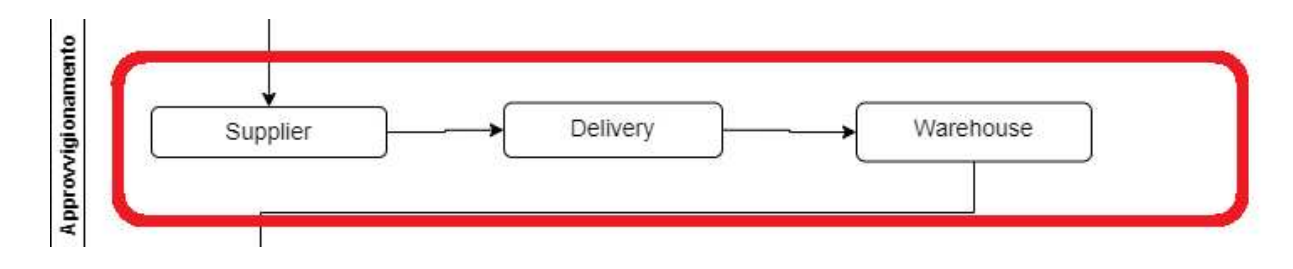

# <span id="page-25-0"></span>**2.2 Inbound**

*Figura 2.4-Inbound aziendale ricavato dalla figura 1.15*

<span id="page-25-1"></span>La logistica inbound o upstream riguarda tutti i processi di logistica che anticipano il processo produttivo, tutte le attività di approvvigionamento e stoccaggio dei materiali necessari alla produzione.

Fondamentale è ottimizzare la rete di logistica in entrata, dalla ricezione dei prodotti dai fornitori, al trasporto fino all'impianto di stoccaggio, per accelerare i tempi, ma allo stesso tempo per limitare l'impronta carbonica.

Riprendendo il grafico BPMN esplicitato precedentemente l'inbound ha inizio con l'acquisto dei beni che l'azienda necessita sulla base della stesura dei piani MRP , in modo tale che la giusta quantità arrivi al momento giusto.

La sede Poltrona Frau è organizzata in maniera tale da assicurare un efficace e corretto funzionamento delle attività di approvvigionamento, che vengono eseguite secondo un preciso ordine cronologico:

- Trasporto dei materiali tramite camion gestiti da una società di autotrasporti esterna che collabora con i fornitori su prezzo e percorso.
- Arrivati in struttura gli autoarticolati si posizionano in apposite porte adibite allo scarico/carico delle merci.

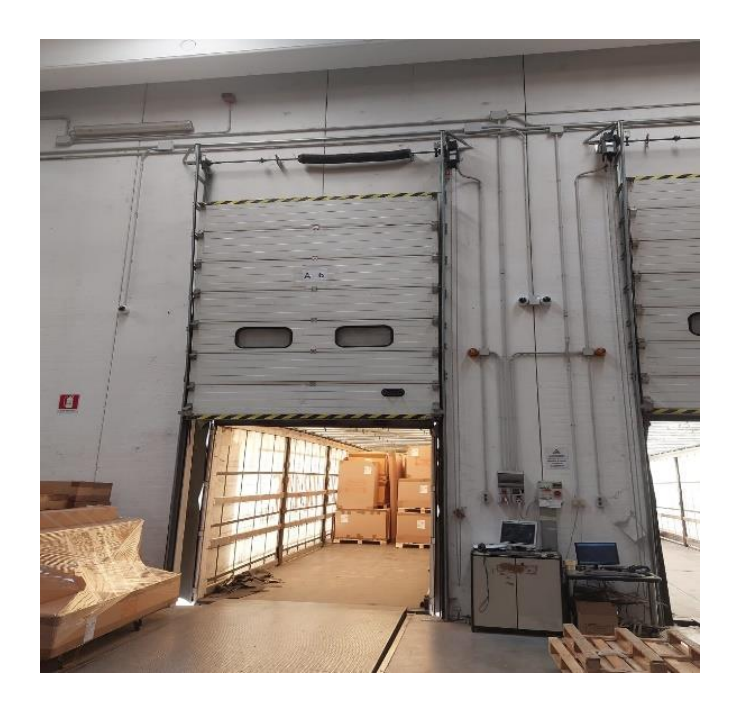

*Figura 2.5-Porta A6 di scarico*

- <span id="page-26-0"></span>Segue controllo delle quantità e della qualità.
- Movimentazione dei materiali e tracciamento
- Stoccaggio ed immagazzinamento
- Invio delle forniture all'interno dell'azienda ai reparti produttivi.

L'azienda, leader nell'arredamento di lusso, non poteva esimersi dall'utilizzo del marmo nella creazione dei suoi prodotti unici. Molti anni fa l'impiego del marmo era isolato ad una gamma piuttosto ristretta di colori, ma oggi arrivano anche le tinte più eccentriche e fantasiose e proprio per questo viene ancora oggi scelto da un numero cospicuo di interior designer.

Le nuovissime tecnologie, in termine di lavorazione del marmo, fanno sì che questa pietra possa essere gestita in qualsiasi tipo di configurazione, permettendo di sperimentare nuove lussuose forme di arredo. Ad oggi l'azienda acquista i piani in marmo già pronti per essere assemblati da due ditte

specializzate. I piani vengono poi imballati in casse di legno e posizionati verticalmente su appositi pallet onde evitare rotture o danneggiamenti e per garantire una maggiore stabilità durante il trasporto. Per garantire la corretta modalità di trasporto durante la spedizione, si applica sul materiale uno ShockWatch Tilt Indicator che rileva e registra un'inclinazione eccessiva della merce che deve rimanere in posizione verticale. L'indicatore diventa rosso se il prodotto su cui è applicato viene inclinato o completamente capovolto, in questo caso se il TiltWatch è rosso, bisogna accettare sempre la consegna, ma occorre segnalare questo particolare sul documento di trasporto ed ispezionare immediatamente il collo per rilevare l'eventuale danneggiamento.

Un altro dispositivo applicato ai piani in marmo sono gli indicatori d'urto ShockWatch, in grado di rilevare e segnalare in maniera chiara ed irreversibile urti dovuti ad un'errata movimentazione durante il trasporto o lo stoccaggio delle merci. Una volta applicati, gli indicatori segnaleranno un eventuale impatto potenzialmente dannoso colorandosi di rosso. Tutti questi accorgimenti sono necessari affinché si abbia un mantenimento della qualità del prodotto fino alla consegna e l'indicazione di eventuali problemi durante il trasporto con conseguente identificazione delle parti responsabili.

<span id="page-27-0"></span>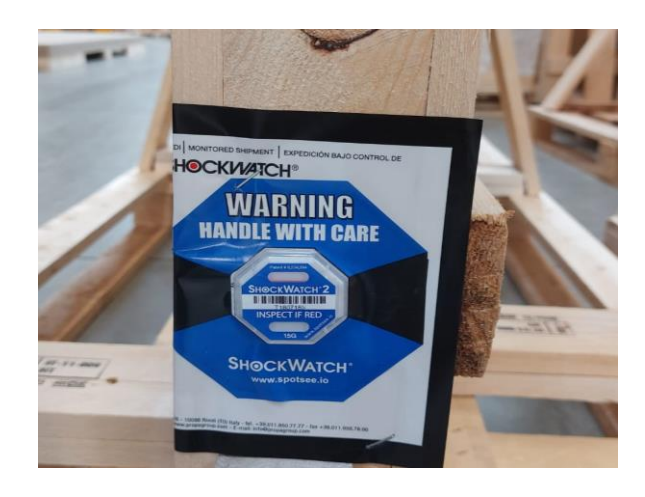

 *Figura 2.6- Shockwatch Indicator*

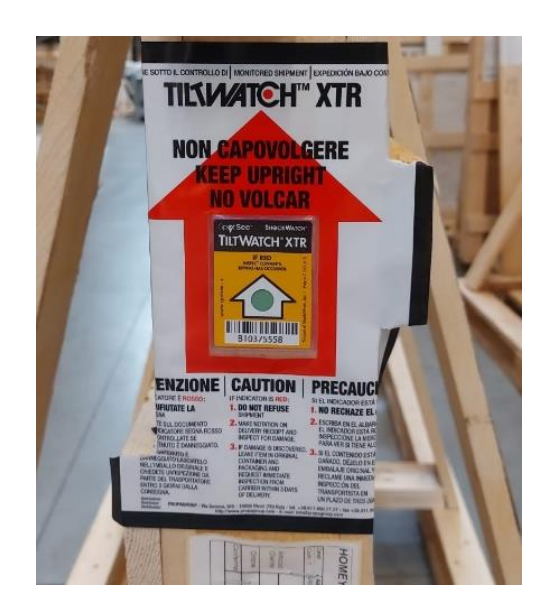

 *Figura 2.7- Tiltwatch Indicator*

<span id="page-28-0"></span>Una volta ricevuta e registrata la merce in appositi software, i piani vengono stoccati poco lontani dalla zona di scarico, per poi passare dopo un breve tempo di attesa al reparto di produzione, dove avverrà il montaggio con le restanti componenti al fine di ottenere il prodotto finito.

<span id="page-28-1"></span>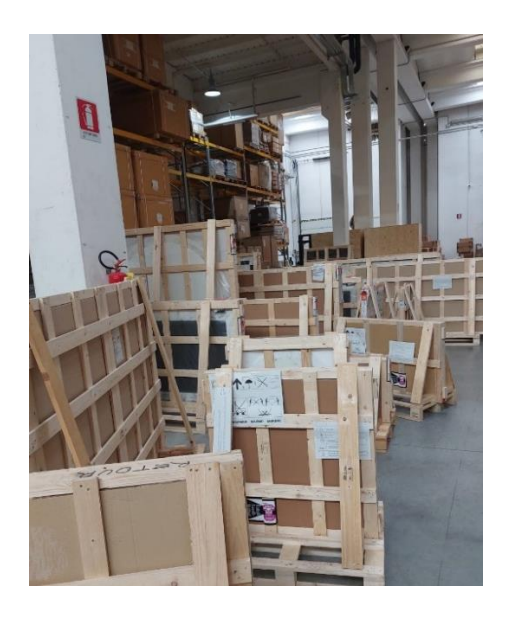

 *Figura 2.8- Reparto stoccaggio piani in marmo*

### <span id="page-29-0"></span>**2.2 Milk-run**

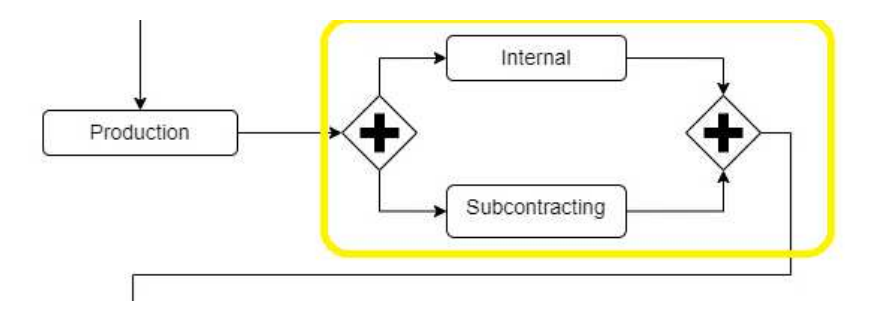

*Figura 2.9-Milkrun aziendale ricavato dalla figura 1.15*

<span id="page-29-1"></span>Il blocco evidenziato in figura ricavato dalla figura 1.15, delinea il Milk-run. Definito letteralmente "giro del latte" (perché riprende la modalità di trasporto del lattaio), il milk-run è una modalità di spedizione che hanno sviluppato le aziende che si rifanno al modello di "fabbrica estesa", nella quale alcuni reparti sono interni all'azienda, mentre altri sono allocati all'esterno, presso dei terzisti specializzati che assemblano i componenti così da creare il prodotto finito.

Coordinare i trasporti non è cosa semplice. Bisogna, infatti, avere chiari e pianificati alcuni aspetti:

- la data o l'orario di disponibilità dei componenti per ogni punto di raccolta
- i pesi e le dimensioni dei materiali stessi
- Il tempo di percorrenza degli autocarri nel tragitto
- I tempi impiegati per carico e scarico della merce

Per gestire al meglio tutto ciò si fa riferimento all'ufficio terzisti.

Poltrona Frau è dotata di reparti di produzione qualificati, ma in base alla tipologia di prodotti, può spedire vari semilavorati, per venire poi assemblati e ottenere il prodotto finito che tornerà in azienda tramite un ulteriore trasporto. La lavorazione conto terzi è attuata per contenere i costi di produzione o far fronte ad improvvisi picchi di domanda che la capacità produttiva interna non riesce a sostenere.

Poltrona Frau ha instaurato nel tempo un rapporto di collaborazione con molteplici terzisti, anche se nel corso degli ultimi anni sono diminuiti, poiché l'azienda si è sempre più organizzata per fabbricare arredi internamente, per quanto possibile. Naturalmente vi sono dei fornitori con cui il brand coopera più spesso definiti "terzisti grossi" , che movimenteranno i camion più frequentemente. I principali sono 5 a cui viene fornito legno, pelli e finzione, così da creare il crudo e successivamente il prodotto finito. La maggior parte dei terzisti sono localizzati nella zona industriale di Tolentino, il che rende possibile l'esecuzione di molti viaggi per il milk-run: si effettuano dai 2 ai 5 viaggi al giorno.

L'azienda richiede affidabilità, serietà e soprattutto il rispetto delle date di consegna anche ai terzisti più piccoli che nel corso dell' analisi verranno trascurati perché non avranno significato nell'impatto totale del carbon footprint.

Gli spostamenti e i giorni sono organizzati dall'ufficio terzisti, che cercano di ottimizzare i percorsi degli autocarri in termini economici e di impatto ambientale, cercando di occupare tutti gli spazi vuoti.

### <span id="page-31-0"></span>**2.3 Outbound**

Al giorno d'oggi è sempre più indispensabile rispondere efficientemente e tempestivamente ai bisogni del mercato. Un' altra area essenziale in un ragionamento aziendale è la logistica in uscita.

La logistica in uscita o logistica outbound riguarda il trasporto dei beni finiti dall'azienda al cliente. Per un' efficace strategia outbound occorre tenere in considerazione sia il mondo fisico (l'effettivo trasporto dei prodotti), sia il mondo digitale, ossia l'insieme di dati e informazioni che permettono la tracciabilità necessaria per le pratiche gestionali e sempre più richiesta dai clienti.

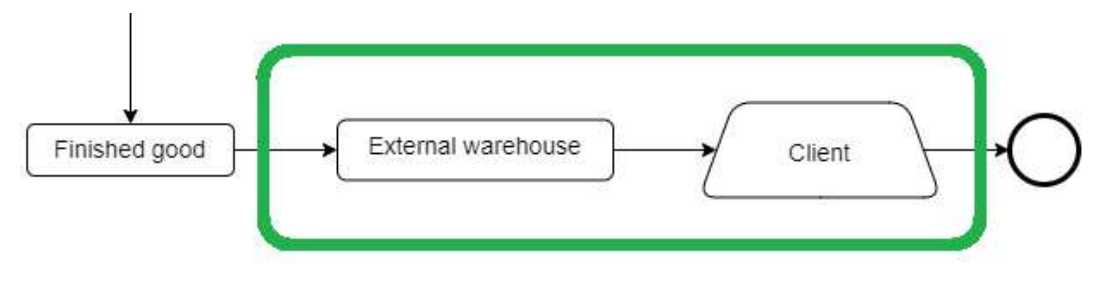

*Figura 2.10-Outbound aziendale ricavato dalla figura 1.15*

<span id="page-31-1"></span>Realizzato il prodotto dell'ordine si esce dal reparto di produzione, proseguendo con l'imballaggio che ha lo scopo di proteggere e salvaguardare la merce durante tutte le fasi successive: movimentazione in una zona di carico e trasporto.

Successivamente il prodotto finito viene dislocato in uno degli "external warehouse". Ad oggi gli hub esterni di Poltrona Frau sono molteplici e gestiscono due diverse rese di spedizione:

1)RESA FRANCO FABBRICA in cui l'azienda non spedisce direttamente, ma ritira il cliente:

- A) L'Hub Foligno serve principalmente tutta l'Asia
- B) L'Hub Rovellasca che il brand sta svuotando, serve principalmente America del Sud, Cina ed altri paesi extraeuropei.
- C) L'Hub Casei Gerola serve principalmente America del Sud

2)RESA FRANCO DESTINO , in cui l'azienda spedisce al cliente:

- D) L'Hub Rovellasca spedisce in tutta Italia, non al privato ma si consegna presso i magazzini dei rivenditori, spedendo anche negli USA.
- E) L'Hub Inverigo spedisce in tutta Europa, non al privato ma si consegna presso i magazzini dei rivenditori.
- F) L'Hub Rovellasca spedisce negli USA.

Tutti gli hub esterni vengono raggiunti tramite quattro viaggi giornalieri di camion dallo stabilimento di Tolentino.

# <span id="page-33-0"></span>**Capitolo 3 - L'analisi del Carbon Footprint**

### <span id="page-33-1"></span>**3.1 Generalità**

Nella sfida verso la sostenibilità esiste una variabile fondamentale per le aziende, la cosiddetta "impronta di carbonio" o carbon footprint. Il Carbon footprint è una misura che esprime in CO2 equivalente il totale delle emissioni di gas a effetto serra *(Greenhouse Gases – GHG)* associate direttamente o indirettamente ad un prodotto, un'organizzazione o un servizio. Questo importante indicatore, coerentemente al Protocollo di Kyoto, analizza le emissioni che derivano dai seguenti gas ad effetto serra:

- L'anidride carbonica (CO2)
- Il gas metano (CH4)
- Il protossido di azoto (N2O)
- Gli idrofluorocarburi (HFCs)
- L'esafluoruro di zolfo (SF6)
- Perfluorocarburi (PFCs).

Ognuno di questi gas ha una capacità differente di trattenere il calore sotto forma di radiazioni infrarosse emesse dalla superficie terrestre, dalle nuvole e dall'atmosfera, contribuendo in maniera diversa all'effetto serra.

Per comparare gli impatti generati dai diversi gas si usa l'indice calcolato dall'IPCC, il Global Warming Potential (GWP) che indica il potenziale specifico di riscaldamento globale attribuito ad ogni singolo gas, rapportato a quello della CO2 che risulta essere pari a uno.

### <span id="page-34-0"></span>**3.1.1 Importanza carbon footprint di un'organizzazione**

Le aziende intenzionate ad intraprendere un percorso verso la sostenibilità e il miglioramento delle proprie prestazioni ambientali possono pensare di iniziare a farlo riducendo le proprie emissioni di GHG.

A questo proposito una delle prime azioni da attuare è misurare e analizzare le emissioni di gas serra provenienti dalle proprie attività. Una volta misurate e analizzate, occorre pianificare interventi per migliorare le proprie prestazioni ambientali individuando a quali aree di intervento dare priorità. A livello energetico, si può ottenere efficienza energetica ricavando energia da fonti rinnovabili, investendo nell'economia "green". Ulteriori operazioni per ridurre il carbon footprint sono:

- Diminuire la produzione di rifiuti
- Ottimizzare i trasporti aziendali
- L'adozione di attrezzature e impianti a ridotte emissioni
- Sensibilizzare i propri dipendenti promuovendo attività di formazione e informazione.

La diffusione al pubblico, da parte delle organizzazioni, della propria impronta di carbonio è fondamentale anche per le strategie di business poiché in un contesto che vede premiati i fornitori di prodotti o servizi a basse emissioni, potrebbe rappresentare un vantaggio in termini di responsabilità sociale e di immagine.

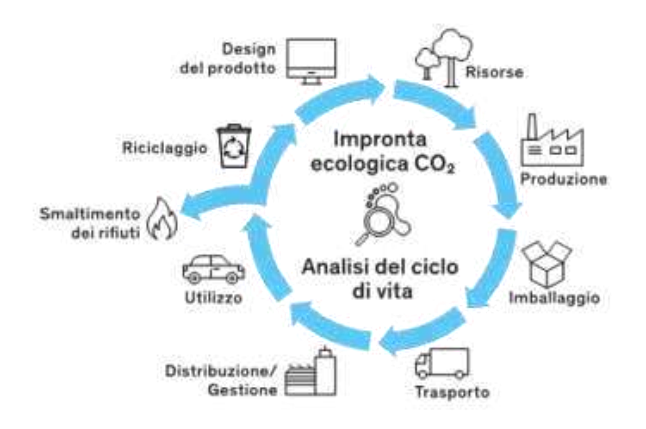

<span id="page-35-1"></span> *Figura 3.1-Product Carbon Footprint*

Le misure di riduzione possono essere anche integrate dalle misure per la neutralizzazione delle emissioni o carbon neutrality, realizzabili attraverso attività che mirano a compensare le emissioni con misure equivalenti (come piantumazione di alberi, produzione di energia rinnovabile, etc...).

#### <span id="page-35-0"></span>**3.1.2 Il monitoraggio delle emissioni nel tempo**

Le aziende intenzionate a ridurre la propria impronta di carbonio devono condurre un monitoraggio continuo delle loro emissioni nel tempo, in risposta ad una serie di esigenze e obiettivi strutturali tra cui:

- La divulgazione pubblica di GHG;
- La fissazione di politiche di riduzione dei GHG;
- Il coinvolgimento degli stakeholder e degli investitori.

Per garantire un controllo efficace e coerente delle emissioni nel tempo, l'organizzazione deve stabilire un anno di riferimento per valutare la sua impronta climatica. Da questo punto di partenza, è necessario confrontare

l'evoluzione delle emissioni negli anni successivi per valutare eventuali variazioni significative e determinare l'efficacia delle politiche e delle azioni di riduzione adottate.

Inoltre il GHG Protocol Corporate Accounting and Reporting Standard suggerisce che l'organizzazione definisca una "soglia di significatività" che, se superata, richiede il ricalcolo delle emissioni dell'anno di riferimento. Le situazioni che possono innescare tale ricalcolo includono:

- Cambiamenti nella metodologia di calcolo o miglioramenti nell'accuratezza dei fattori di emissione;
- Scoperta di errori significativi.

### <span id="page-36-0"></span>**3.1.3 Punti di forza e limiti dell'indicatore del Carbon Footprint**

Il Carbon Footprint è uno strumento molto utile per valutare gli impatti dei prodotti durante l'intero ciclo di vita. Di seguito si esaminano, oltre agli aspetti positivi, anche le varie limitazioni a cui l'indicatore è soggetto.

Uno studio dell'impronta di carbonio presenta diversi vantaggi come:

- Facilità di comprensione da parte del pubblico in quanto l'indicatore è espresso in unità fisiche che non richiedono conoscenze specifiche;
- Rappresentazione di un tema di interesse globale poiché i cambiamenti climatici hanno un impatto universale senza eccezioni;
- Misurazione quantitativa degli impatti, consentendo così l'adozione di strategie per gestire e ridurre le emissioni, intervenendo sulle attività più dannose;
- Sviluppo di una valutazione sistematica delle conseguenze ambientali associate ad un prodotto o servizio;
- Presentazione dei risultati delle performance ambientali.

Uno studio del Carbon Footprint è caratterizzato anche da alcuni limiti, infatti non è applicabile in tutte le situazioni poiché non può essere utilizzato per esaminare gli aspetti tecnici, economici o sociali di un prodotto o di un servizio. Inoltre il Carbon Footprint considera i cambiamenti climatici da un'unica prospettiva valutando una sola categoria di impatto, le emissioni. Altri componenti cruciali come l'esaurimento delle risorse, l'acidificazione delle acque e la tossicità dell'ambiente non sono prese in considerazione, il che rende l'analisi un po' riduttiva in campo ambientale.

Altri limiti sono:

- Impossibilità di una verifica sperimentale dei risultati ottenuti (come tutti i modelli di analisi ambientale);
- Mancanza di banche dati italiane;
- Necessità di semplificazioni e assunzioni;
- Difficoltà di reperibilità di informazioni e dati affidabili.

# <span id="page-37-0"></span>**3.2 Gli standard della Carbon Footprint: il GHG Protocol e la norma ISO 14064**

Per il calcolo della carbon footprint ci sono determinati standard da prendere come punti di riferimento: la norma ISO 14064 e il GHG Protocol. Entrambi i documenti permettono alle organizzazioni di avere a disposizione degli strumenti per la quantificazione, la riduzione e la verifica delle loro emissioni GHG.

La norma ISO 14064 e il GHG Protocol forniscono una divisione delle fonti di emissione in tre diverse categorie, anche se denominate con una differente terminologia:

| <b>GHG PROTOCOL</b> | ISO 14064                                           |  |
|---------------------|-----------------------------------------------------|--|
| Scope 1             | Emissioni dirette di GHG                            |  |
| Scope 2             | Emissioni indirette di GHG da consumo<br>energetico |  |
| Scope 3             | Altre emissioni indirette                           |  |

<span id="page-38-0"></span> *Tabella 3.1-Confronto della terminologia utilizzata dal GHG Protocol e dalla ISO 14064-1*

- Scope 1: includono le emissioni dirette GHG generati dalle fonti che sono di proprietà o sotto il controllo dell'organizzazione. Ad esempio sono comprese in questa categoria le emissioni dovute al consumo diretto dei combustibili fossili e quelle dovute alla combustione dei motori dei mezzi di trasporto posseduti dall'organizzazione.
- Scope 2: fanno parte di questo gruppo le emissioni indirette legate alla produzione di energia elettrica e termica utilizzata dalle aziende. In tal caso non si può ricondurre una diretta responsabilità all'organizzazione, anche se essendone l'utilizzatore finale mantiene indirettamente un certo grado di influenza sulle emissioni.
- Scope 3: sono tutte le emissioni indirette non incluse nella categoria Scope 2, come quelle dovute agli spostamenti dei dipendenti o al packaging usato dai fornitori.

Il calcolo delle emissioni Scope 1 e Scope 2 è obbligatorio, mentre l'analisi e lo studio delle emissioni Scope 3 dipende dall'organizzazione che può decidere liberamente se contabilizzarle o meno, tenendo anche in considerazione che se i dati riferiti allo Scope 1 e 2 sono facili da ricavare in tutte le organizzazioni, per lo Scope 3, invece, la reperibilità dei dati è piuttosto complessa.

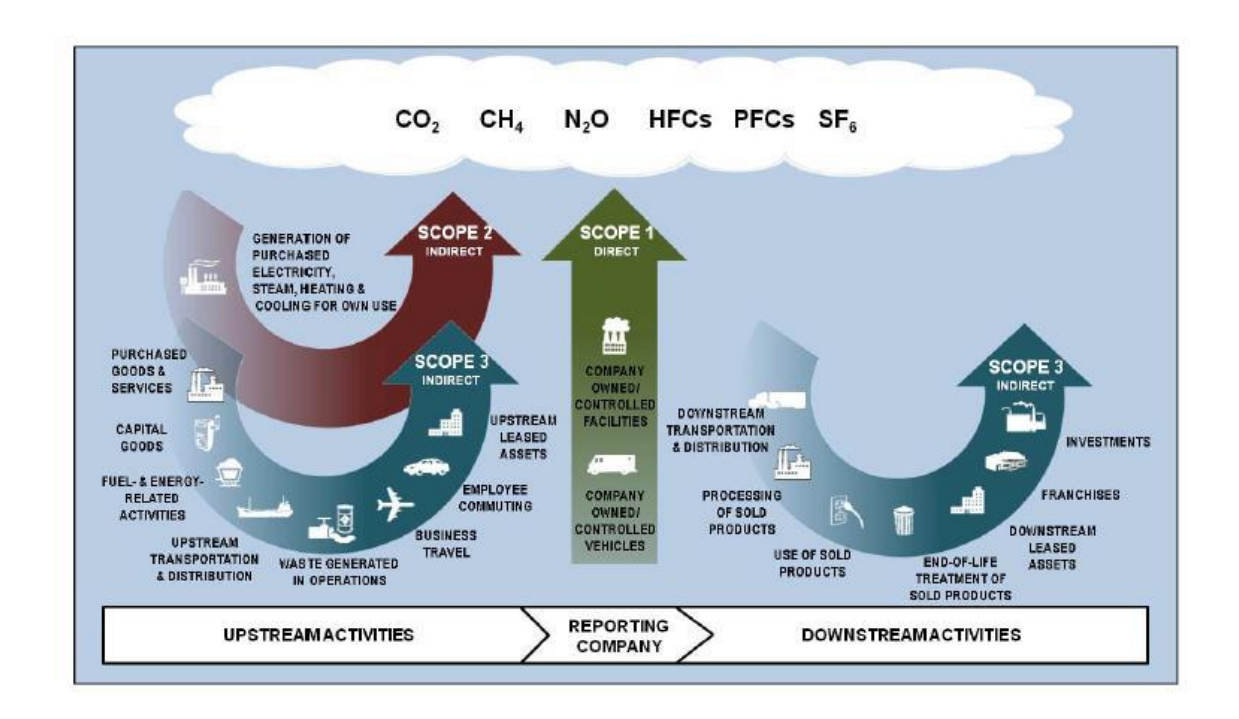

*Figura 3.2-Schema della panoramica delle emissioni Scope 1 - 2 - 3*

# <span id="page-39-1"></span><span id="page-39-0"></span>**3.3 SimaPro**

Esistono diversi software e banche dati sul mercato per eseguire uno studio sull'impronta di carbonio, uno di questi è il programma usato per la stesura della tesi, SimaPro. Tale software è utilizzato per l'analisi del ciclo di vita e la valutazione dell'impatto ambientale dei prodotti e dei processi. È una piattaforma completa per la valutazione delle prestazioni ambientali, sviluppata dalla società PRé Consultants, che consente agli utenti di valutare l'intero ciclo

di vita di un prodotto o di un processo, dalla fase di estrazione delle materie prime, attraverso la produzione, la distribuzione, l'uso e lo smaltimento. Questo software permette di calcolare l'impatto ambientale in termini di emissioni di gas serra (obiettivo del nostro studio) e molti altri fattori critici, consentendo alle aziende e agli esperti di sostenibilità di valutare le proprie prestazioni ambientali, di stilare il reporting di sostenibilità e di identificare opportunità di miglioramento.

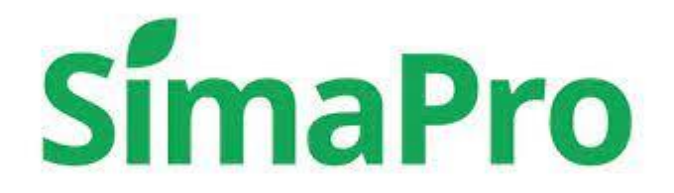

*Figura 3.3-Logo SimaPro*

<span id="page-40-0"></span>La piattaforma offre una vasta gamma di parametri di modellazione e sfrutta un ricco insieme di database per fornire risultati accurati.

Le funzionalità chiave del software includono:

- Un'interfaccia intuitiva, allineata con le normative UNI EN ISO 14040, che semplifica la navigazione e l'utilizzo.
- Un processo di modellazione semplice e veloce.
- La capacità di costruire il ciclo di vita di un prodotto mediante una struttura ad albero, agevolando la comprensione delle fasi coinvolte.
- Accesso a diverse banche dati contenenti informazioni economiche e ambientali.
- Grande flessibilità che permette l'aggiunta di nuovi processi, materiali e metodi di analisi degli impatti, oltre a modificare o completare quelli esistenti in base allo specifico caso di studio.
- La possibilità di scegliere tra diversi metodi di valutazione degli impatti ambientali, adattandosi alle esigenze specifiche.
- La comodità di importare ed esportare dati, grafici e tabelle, agevolando la condivisione e la presentazione dei risultati.

### <span id="page-41-0"></span>**3.3.1 Metodi di calcolo**

SimaPro consente di utilizzare diverse modalità di calcolo, ciascuna delle quali comprende un insieme di categorie di impatto. Alcuni dei vari metodi di calcolo disponibili includono ReCipe 2016, Eco-Indicator 99, EPS 2000, EDIP 2003, BEES, IPCC 2021 GWP100, e così via. Naturalmente, spetta all'utente selezionare il metodo di valutazione più adatto alle proprie esigenze.

Come base per l'analisi è stato adottato il metodo di calcolo IPCC 2021 GWP 100, metodo standardizzato per misurare l'effetto del riscaldamento globale di diverse sostanze inquinanti, in un periodo di 100 anni rispetto al CO2. Per eseguire questa analisi nel software, di solito è necessario avere dati sulle emissioni specifiche di gas serra generate dal processo o dal prodotto che si sta valutando e i fattori di GWP 100 dell'IPCC 2021 per ciascun gas serra. SimaPro può quindi applicare questi fattori per calcolare l'impatto complessivo in termini di equivalenti di CO2 (CO2eq) o in termini di aumento della temperatura globale.

# <span id="page-42-0"></span>**3.4 La procedura per il calcolo del Carbon Footprint di un'organizzazione**

Il calcolo dell'impronta di carbonio di un bene o servizio deve tenere conto di tutte le fasi della filiera a partire dall'estrazione delle materie prime, fino allo smaltimento dei rifiuti generati dal sistema stesso secondo l'approccio Lca, cioè del Life Cycle Assessment (o analisi del ciclo di vita).

E' importante notare che il processo di condurre un'analisi del ciclo di vita (LCA) non tiene conto degli aspetti economici e sociali, quindi non determina la sostenibilità economica del prodotto. La sua finalità principale è analizzare i flussi di energia, materiali e risorse che entrano nel sistema in esame, nonché i flussi in uscita, tra cui la produzione, la generazione di energia e calore, i rifiuti e la stima dell'impatto ambientale. Di conseguenza, viene utilizzata esclusivamente per valutare l'impatto sull'ambiente dell'intero ciclo di vita di un servizio, un'attività o un prodotto.

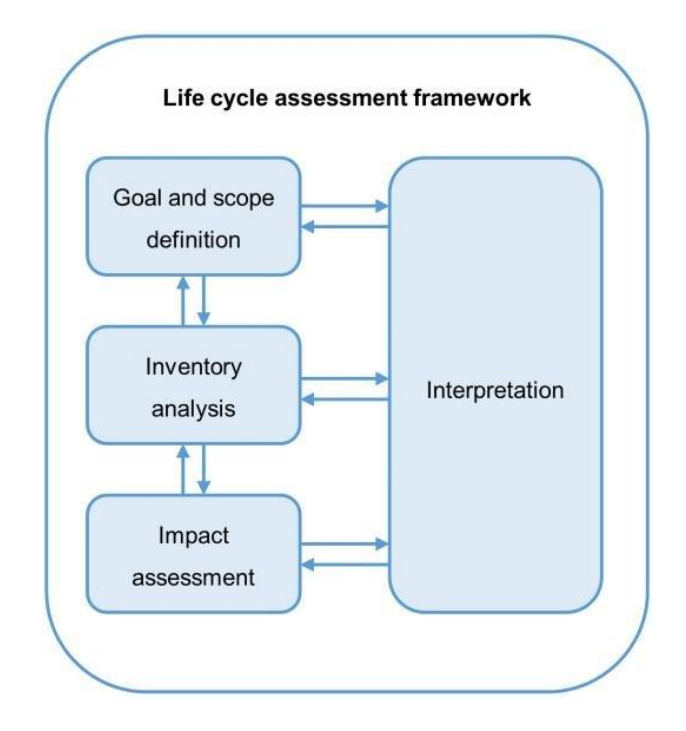

*Figura 3.4-Life Cycle Assessment*

<span id="page-43-1"></span>L'analisi segue una serie di fasi specifiche, come definite nella normativa ISO 14040. Le quattro fasi principali sono le seguenti:

- Definizione degli Scopi e degli Obiettivi
- Analisi dell'Inventario (Life Cycle Inventory, LCI)
- Valutazione degli Impatti (Life Cycle Impact Assessment, LCIA)
- Interpretazione dei Risultati (Life Cycle Interpretation)

### <span id="page-43-0"></span>**3.4.1 Definizione di obiettivo e campo di applicazione (Goal and Scope)**

In questa parte iniziale si stabiliscono gli scopi dello studio, precisando, in particolare, l'applicazione prevista, le ragioni che inducono a realizzare lo studio ed il tipo di pubblico a cui esso è destinato. Si definiscono, inoltre, i

confini del sistema studiato, il fabbisogno dei dati e l'unità funzionale. Gli aspetti considerati sono:

- Unità funzionale: permette il confronto tra sistemi diversi, ma con la stessa funzione. Serve come punto di riferimento per normalizzare tutti i dati in entrata e in uscita dal sistema in esame.
- Confini del sistema: Definire i confini e l'ambito del sistema in cui registrare le proprie emissioni è fondamentale per le organizzazioni, poiché ciò permette loro di identificare le fonti di emissione da includere nel calcolo della propria impronta ecologica e di acquisire una migliore comprensione del proprio grado di responsabilità ambientale.
- Categorie di dati e qualità: I dati selezionati per l'analisi del ciclo di vita dipendono dagli obiettivi e dall'ambito dello studio e devono soddisfare diversi criteri di qualità, come copertura tecnologica, copertura geografica, precisione, rappresentatività, riproducibilità e fonti di dati attendibili. Si tiene anche conto dell'incertezza delle informazioni.

### <span id="page-44-0"></span>**3.4.2 Analisi di inventario**

Costituisce la prima parte dell'analisi ed è dedicata a esaminare il ciclo di vita del processo o dell'attività in esame. L'obiettivo principale è ricostruire il flusso di energia e materiali che alimenta il funzionamento del sistema produttivo attraverso tutte le fasi di trasformazione e trasporto.

Solitamente questa è la fase che richiede la maggior quantità di tempo e risorse, poiché vengono raccolte tutte le informazioni relative al prodotto, al processo o al servizio, nonché tutti i dati necessari per condurre con successo l'analisi del

ciclo di vita. Pertanto si procede con il calcolo delle emissioni GHG attraverso i seguenti passaggi di analisi dell'inventario:

- Acquisizione dati: quantificazione dei flussi in entrata e in uscita dai confini del sistema.
- Allocazione: Quando in un impianto si svolgono contemporaneamente più processi produttivi e risulterebbe complesso determinare gli input e gli output di ciascuna linea senza assegnazione, si suddividono i dati in base al peso, ai consumi o agli impatti relativi a ciascun processo.
- Procedimento di calcolo: i dati relativi agli input e agli output vengono misurati, e si compila l'inventario. Successivamente, si calcolano le quantità specifiche di tutti i componenti utilizzati nel sistema e si effettua la somma delle quantità tramite l'utilizzo di software di calcolo. Qualsiasi stima o semplificazione dei dati deve essere chiaramente specificata e adeguatamente giustificata.

### <span id="page-45-0"></span>**3.4.3 Valutazione degli impatti**

La fase dell'analisi degli impatti ambientali si concentra sull' identificazione e quantificazione dell'impatto ambientale generato dal processo o dall'attività, con l'obiettivo di evidenziare l'entità dei cambiamenti generati a seguito dei consumi di risorse e di energia e delle emissioni nell'ambiente.

La trasformazione dei dati dall'inventario all'impatto potenziale è fatta seguendo lo standard ISO 14044 in cui si assegna a ciascuna sostanza una categoria di impatto e si moltiplica il suo valore per un fattore equivalente o di caratterizzazione.

Le fluttuazioni nelle emissioni di gas serra a livello organizzativo sono determinate attraverso il confronto delle emissioni reali rispetto all'anno di riferimento. Concentrarsi sulle variazioni delle emissioni offre il vantaggio di aiutare le organizzazioni a gestire meglio i loro rischi e le opportunità, permettendo loro di ottimizzare l'allocazione delle risorse nelle attività in cui il processo di riduzione risulta più vantaggioso e immediato.

### <span id="page-46-0"></span>**3.4.4 Interpretazione dei risultati**

La fase conclusiva dello studio riguarda l'interpretazione dei risultati, ovvero il momento in cui si mettono a confronto i risultati dell'analisi dell'inventario e quelli degli impatti, per suggerire i cambiamenti positivi al fine di ridurre l'emissione dei gas serra nei processi o nelle attività considerate.

Quindi si controllano e si valutano i risultati per verificare la coerenza con gli obiettivi e il campo di applicazione. I risultati, che comprendono conclusioni, raccomandazioni e rapporti, si comunicano all'azienda e bisogna garantire che lo studio sia completo.

# <span id="page-47-0"></span>**Capitolo 4 - Il calcolo del Carbon Footprint del tavolo Bolero**

# <span id="page-47-1"></span>**4.1 Obiettivo e campo di applicazione**

Per condurre questa ricerca, è stata effettuata un'analisi dell'impronta di carbonio del Tavolo Bolero, il tavolo più venduto dall'azienda Poltrona Frau nell'anno 2022.

Nella scelta del campo di applicazione, sono stati delimitati i confini del sistema in modo da includere la gran parte delle fasi del ciclo di vita del tavolo:

- Fase di pre-produzione: comprendente la ricerca e lo sviluppo, la distinta base, l'approvvigionamento dei componenti;
- Fase di trasporto delle materie prime;
- Fase di trasporto del prodotto finito.

Le fasi che non sono state considerate sono quelle relative a:

- Fase d'uso del tavolo, in quanto risulta ininfluente ai fini dell'analisi;
- Fase di manutenzione, in quanto non si avevano a disposizione abbastanza informazioni;
- Fase di trasporto della poltrona verso il fine vita;
- Fase di fine vita.

Per lo studio si è utilizzato il software SimaPro, supportato dai database "Methods" e "Ecoinvent 3 allocation, cut off by classification", che contiene informazioni Life Cycle Inventory di vari settori come produzione di energia, processi, materiali e trasporti necessari alla modellazione. Il programma ci

fornisce gli impatti ambientali di ogni elemento nelle fasi considerate in termini di GWP (Global Warming Potential).

### <span id="page-48-0"></span>**4.2 Assunzioni e limitazioni**

Nell'ambito dell'analisi dell'impronta di carbonio condotta per il tavolo Bolero, sono state adottate diverse assunzioni e limitazioni quando i dati disponibili non permettevano di ottenere una rappresentazione completamente fedele alla realtà.

Il punto di partenza e il più rilevante di questa analisi riguarda la modellazione del marmo, poiché all'interno del database di Simapro non era presente tale materiale.

Dalla letteratura è stato possibile risalire ad un documento in cui venivano riportate le quantità di input e output necessari per la produzione di un blocco di 1kg di marmo. Le informazioni ricercate (riportate nella Tabella in figura 1.29), sono tutte state utilizzate ai fini dell'analisi ed inserite nel software ad eccezione della voce "mining waste", poiché non compresa nei confini del sistema considerato. In alcuni data component l'inserimento della quantità in SimaPro obbligava a dei calcoli, fatti utilizzando le densità medie per la conversione delle unità di misura.

| Data component                                | Amount |
|-----------------------------------------------|--------|
| Inputs                                        |        |
| Limestone (kg)                                | 1      |
| Diesel consumption (L/kg marble block)        | 8.16   |
| Electricity consumption (kWh/kg marble block) | 0.024  |
| Transport (km. kg marble block)               | 50     |
| <b>Outputs</b>                                |        |
| Marble block (kg)                             | 1      |
| Mining waste kg marble block (kg/kg marble    | 14.5   |
| block)                                        |        |

*Tabella 4.1-Dati di produzione di 1 kg di blocco di marmo*

<span id="page-49-1"></span>In aggiunta, essendo tutte le varie parti costituenti il Bolero acquistate da fornitori, per mancanza di informazioni e dati , le varie lavorazioni effettuate per realizzare i componenti non sono state inserite nelle apposite stringhe su SimaPro.

Infine, durante lo studio, sono stati trascurati i consumi energetici derivanti dai processi di produzione, poiché nel caso preso in esame, il tavolo Bolero viene solamente assemblato a mano all'interno dell'azienda, il che permette di evitare di tenere conto del mix energetico dell'azienda.

### <span id="page-49-0"></span>**4.3 Analisi di inventario**

Poltrona Frau ha fornito diversi disegni tecnici e un file Excel con la distinta componenti, che hanno semplificato la comprensione dell'assemblaggio, la conformazione del tavolo e i materiali.

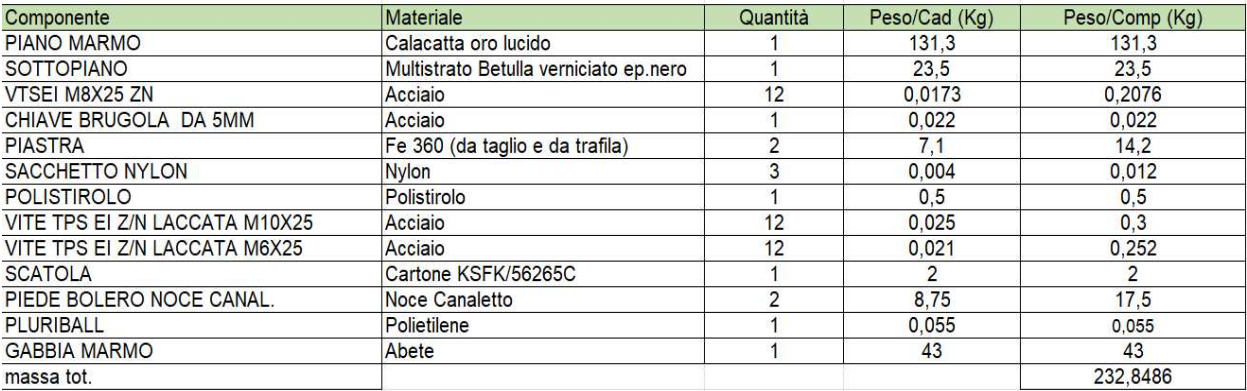

#### *Tabella 4.2-Distinta componenti*

<span id="page-50-0"></span>Dopo aver analizzato i file a disposizione, ad ogni componente è stato assegnato il suo rispettivo materiale, la sua massa e la sua rispettiva quantità (figura 1.30). Nel caso di qualche elemento, come il sottopiano in multistrato betulla, il volume è stato ricavato dalla densità media e dalla massa, resa nota dall'azienda fornitrice.

In ambito trasporti, si è ipotizzato un percorso inbound di approvvigionamento di marmi e legno dai due principali fornitori ed un percorso outbound sino all'hub esterno con sede a Rovellasca. Tramite l'ausilio dell'applicazione Google Maps sono state calcolate le distanze tra Poltrona Frau e i suoi fornitori, tenendo in considerazione di parametri come il peso, la distanza percorsa e la tipologia di trasporto.

Nell'ambito di SimaPro è stata specificata una configurazione che rappresenta il trasporto su gomma tramite camion appartenente alla categoria EURO 5 con un peso compreso tra le 16 e le 32 tonnellate.

La modellazione è stata effettuata utilizzando parametri, così che la ricerca possa essere facilmente modificata in caso di variazioni di qualche elemento da chiunque voglia approfondire la ricerca.

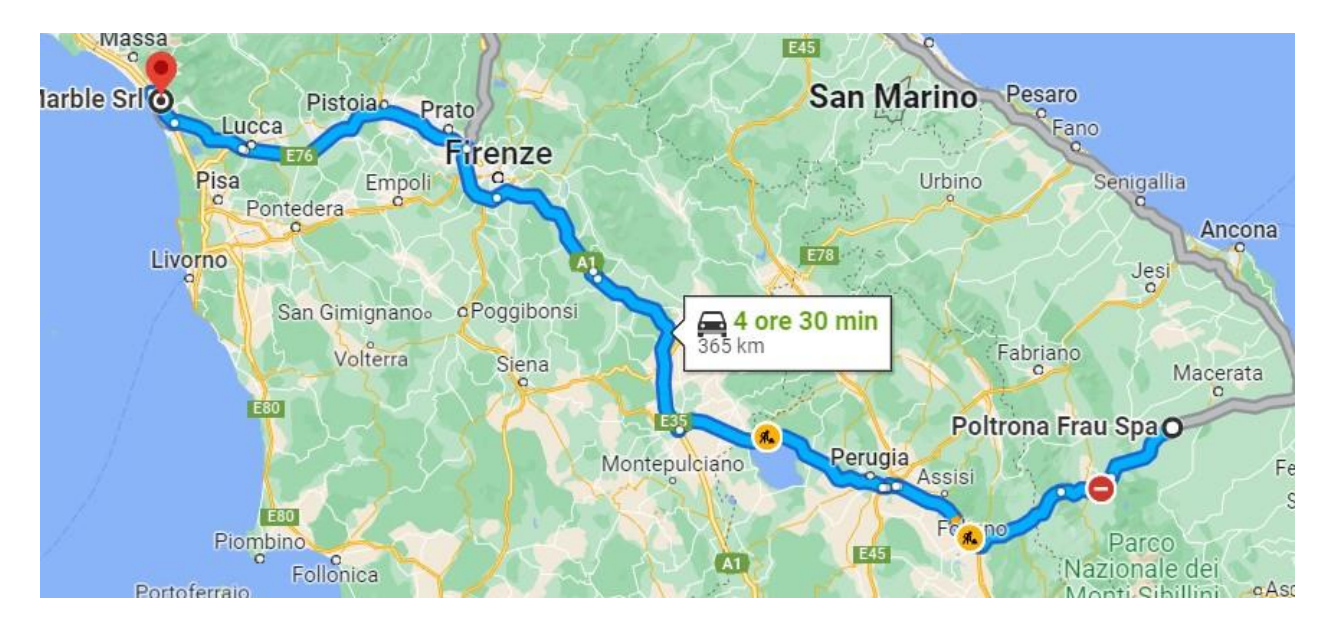

*Figura 4.1-Distanza fornitore Marble Srl- Poltrona Frau*

# <span id="page-51-1"></span><span id="page-51-0"></span>**4.4 Risultati**

Dopo aver inserito i dati in SimaPro ed averli elaborati utilizzando il metodo di calcolo IPCC 2021 GWP100, il software genera come risultato il GWP (Global Warming Potential) che misura l'effetto di riscaldamento globale dei gas serra rispetto all'anidride carbonica nell'arco di 100 anni.

<span id="page-51-2"></span>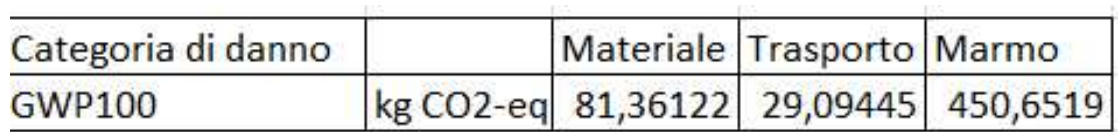

*Tabella 4.3-Impatti tavolo*

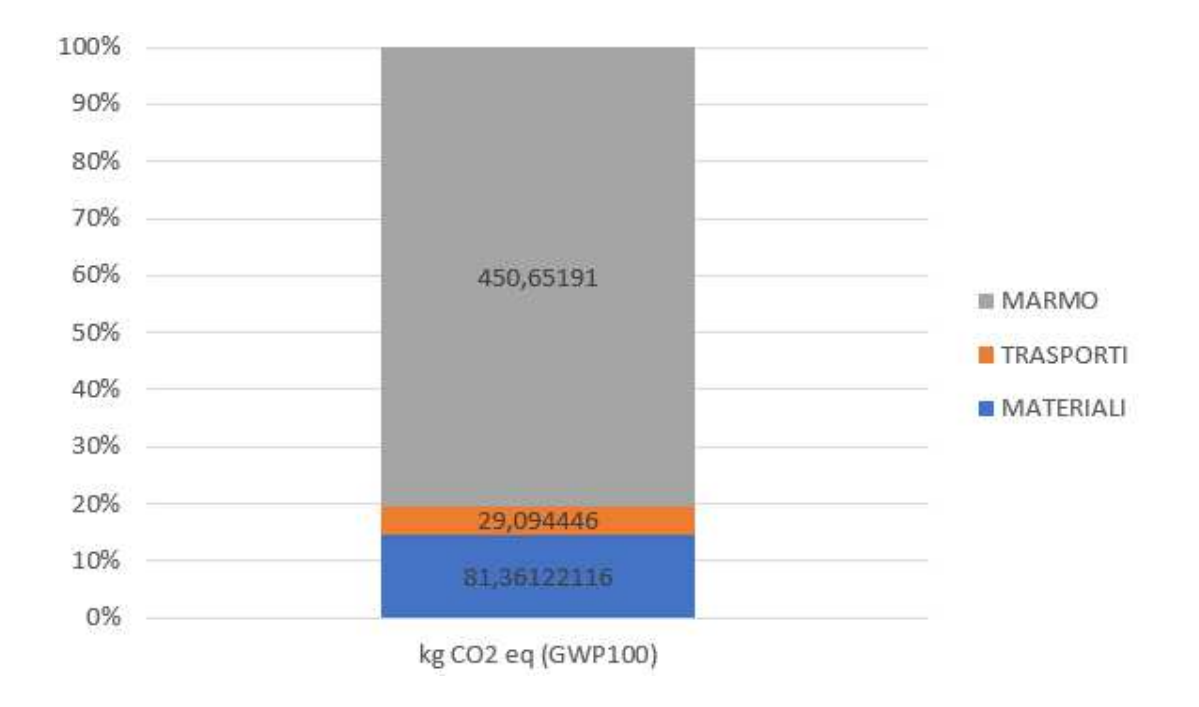

*Grafico 4.1-Impatti totali tavolo*

<span id="page-52-1"></span>Una volta conclusi i calcoli dal software, è possibile trasferire i risultati su Excel per poter ottenere grafici come quello in figura 1.32. Per rendere più chiara la rappresentazione sono stati raggruppati tutti i componenti nella sottocategoria "materiali" ad eccezione del marmo. Quest'ultimo è stato considerato singolarmente per evidenziare come sia di gran lunga il fattore più impattante nel sistema studiato.

Nei capitoli successivi sono riportate le analisi delle singole categorie.

### <span id="page-52-0"></span>**4.4.1 Marmo**

Dall'analisi eseguita si evince che l'elemento più dannoso da un punto di vista ambientale è il marmo. La roccia carbonatica, nonostante sia di origine naturale, è considerata impattante per diverse ragioni:

- L'estrazione: poiché è effettuata con mezzi pesanti che consumano carburante con conseguente generazione di emissioni. Il processo di estrazione implica anche l'abbattimento di alberi e la creazione di grandi cavità causando la distruzione dell'ecosistema locale.
- Il trasporto: poiché, dato l'elevato peso specifico del materiale, si necessita anche in questo caso dell'utilizzo di mezzi pesanti come camion e navi, contribuendo così all'inquinamento atmosferico.
- Produzione: poiché attività di taglio e lucidatura comportano il consumo di risorse e l'emissione di polveri sottili nell'aria che possono risultare nocivi anche per la salute umana.

### <span id="page-53-0"></span>**4.4.2 Materiali**

Esaminando più da vicino le singole categorie, si nota un ulteriore suddivisione in sottocategorie relative alla propria funzione. In questo caso le sottocategorie sono:

- La struttura che comprende il sottopiano, i piedi e la piastra.
- Il packaging costituito da sacchetti di nylon, polistirolo, pluriball, scatola di cartone e gabbia in pallet.
- La minuteria metallica, ossia l'insieme delle viti.

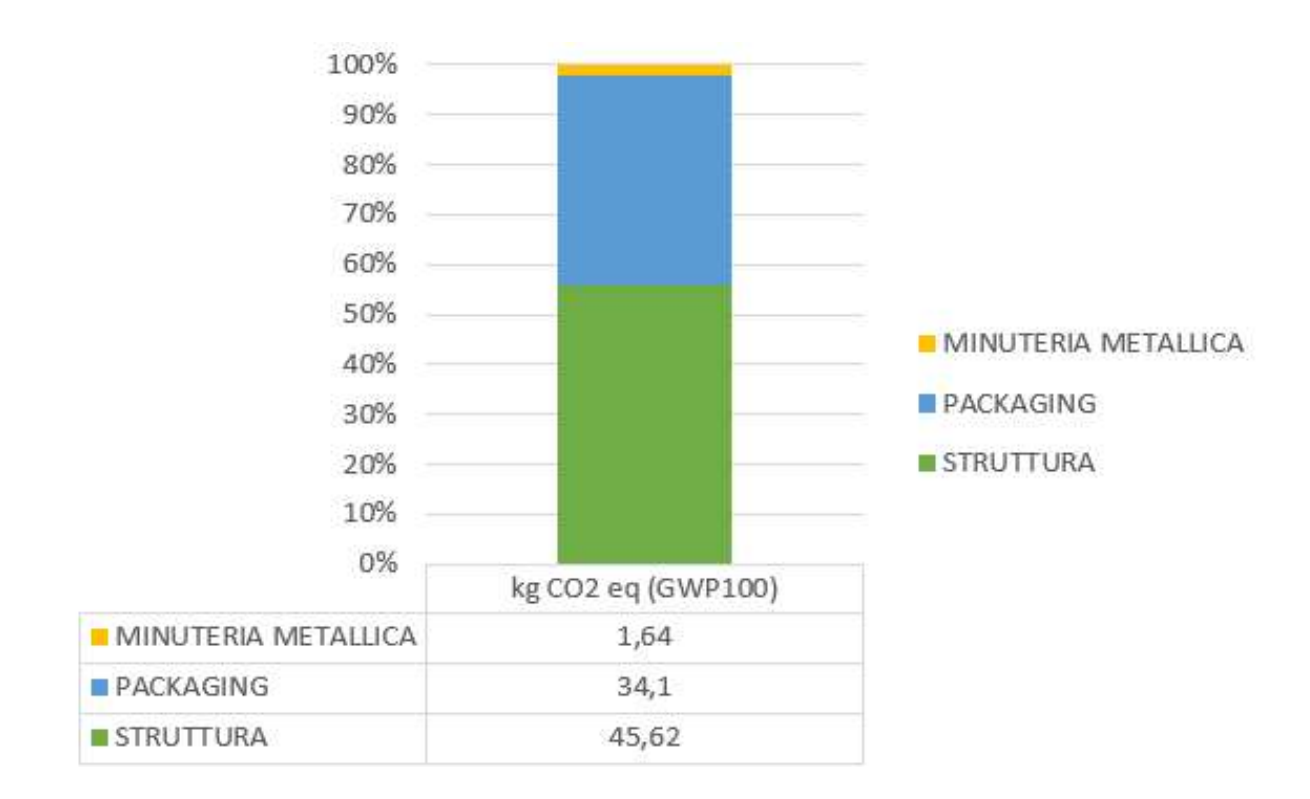

*Grafico 4.2-Impatti materiali*

<span id="page-54-0"></span>Dall'analisi di impatto dei materiali si osserva che, mentre la sottocategoria minuteria metallica può essere ritenuta trascurabile, i moduli packaging e struttura sono quelli che incidono maggiormente in questa divisione; esaminandoli più attentamente si ricavano i seguenti grafici nelle figure 1.34, 1.35.

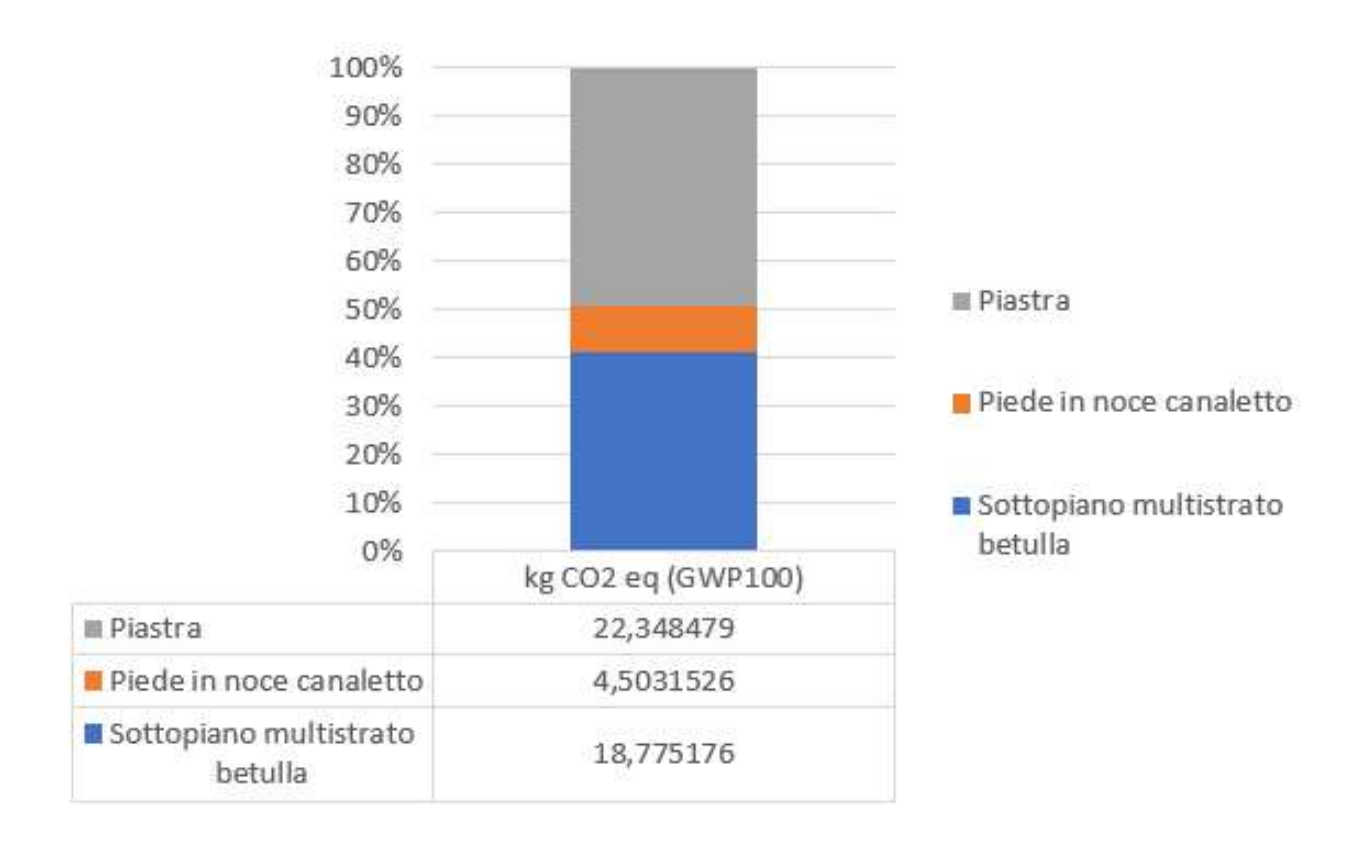

*Grafico 4.3-Impatti struttura*

<span id="page-55-0"></span>Nel caso della struttura gli impatti sono dovuti per lo più dalla piastra e dal sottopiano modellati rispettivamente con i seguenti elementi: Cast iron {RER}| production | APOS, S; Medium density fibreboard {RER}| market for medium density fibreboard | APOS, S.

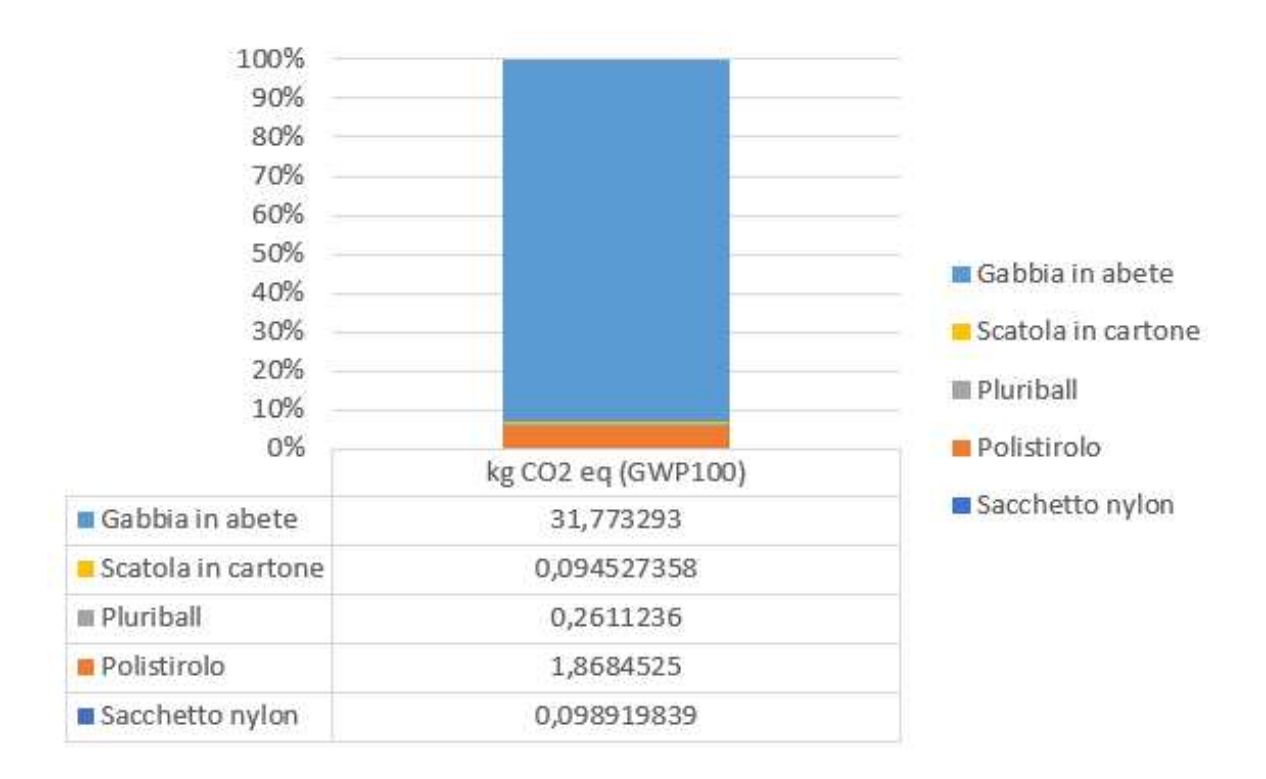

*Grafico 4.4-Impatti packaging*

<span id="page-56-1"></span>Per quanto riguarda il modulo del packaging invece il componente più gravoso risulta essere la gabbia in abete utilizzata con lo scopo di bloccare il piano in marmo per conferirgli stabilità. Comunque a livello totale di impatti questa divisione non risulta essere molto incisiva.

### <span id="page-56-0"></span>**4.4.3 Trasporti**

Nella valutazione del ciclo di vita del prodotto e quindi all'interno dello studio dell'impronta di carbonio è stata inserita la parte riguardante il trasporto di approvvigionamento merce ed il trasporto di outbound sino all'hub esterno di Rovellasca. In tal caso lo scenario di trasporto ipotizzato avviene all'interno del territorio nazionale.

Il programma considera un carico del mezzo di trasporto pari del 80% del carico medio massimo. Nelle tre ipotesi di trasporto si è sempre inserito nella stringa SimaPro, Transport, freight, lorry 16-32 metric ton, euro5 {RER}| market for transport, freight, lorry 16-32 metric ton, EURO5 | APOS, ossia un trasporto su strada tramite camion appartenente alla categoria EURO 5 con un peso compreso tra le 16 e le 32 tonnellate.

L'emissione maggiore di gas serra si ha nel trasporto outbound, poiché la distanza ha un chilometraggio molto superiore rispetto agli altri due tipi di percorsi inbound. Nel complesso degli impatti la categoria trasporti è quella con l'influenza minore.

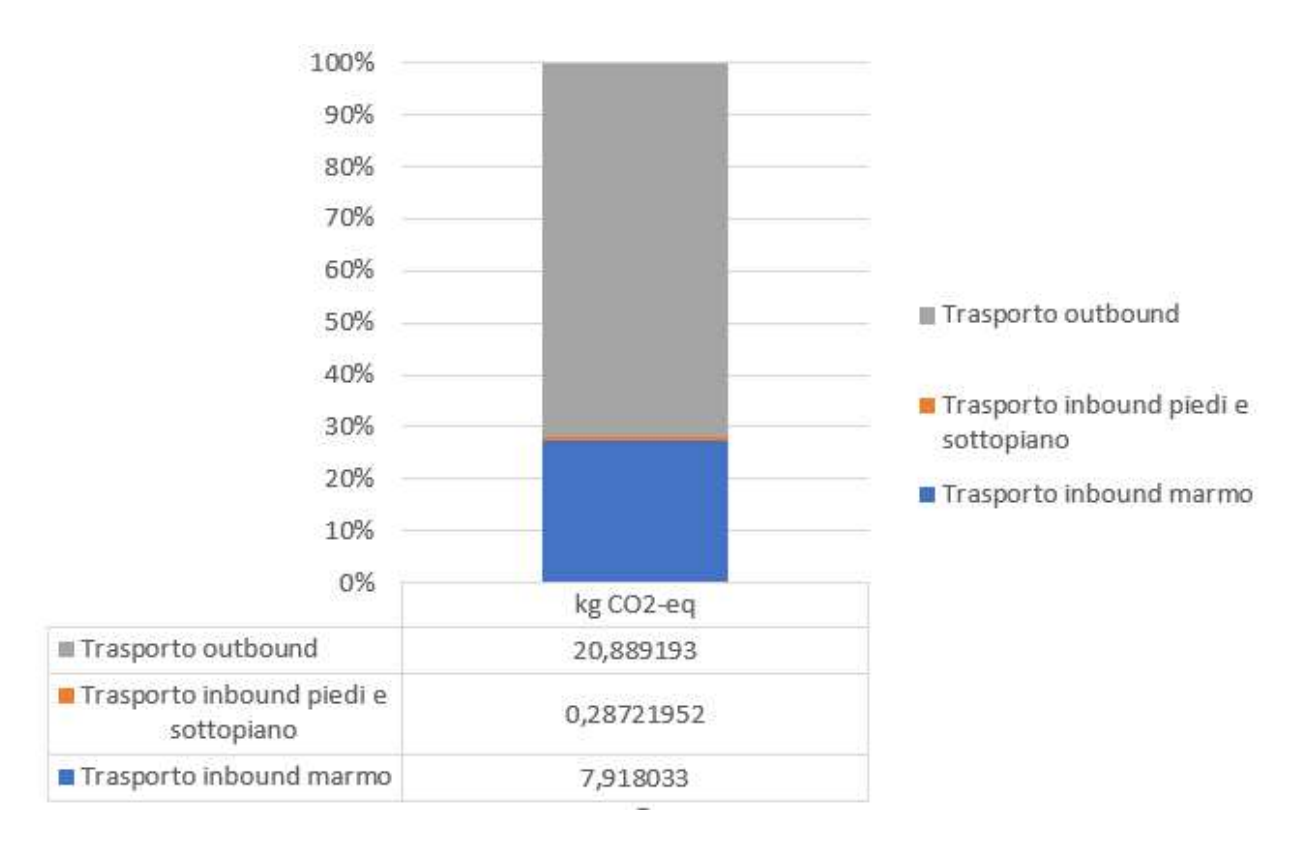

<span id="page-57-0"></span>*Grafico 4.5-Impatti trasporti*

### <span id="page-58-0"></span>**Capitolo 5 - Conclusioni e sviluppi futuri**

Analizzando i risultati risulta evidente come nelle fasi considerate del ciclo di vita del prodotto, l'80% dei kg CO2-equivalente emessi sono dovuti al marmo. Per ridurre l'impatto ambientale occorre pianificare interventi individuando le aree prioritarie. Essendo la roccia carbonatica la voce più significativa in termini di emissioni, per mitigare l'impatto ambientale totale del tavolo, si propone l'adozione di diverse soluzioni:

- L'acquisto di marmi realizzati con pratiche di estrazione e lavorazione sostenibili;
- Il riciclo e il riutilizzo del vecchio piano, se il marmo esistente è ancora in buone condizioni;
- L'utilizzo materiali alternativi più ecologici nei progetti di costruzione e design come legno certificato FSC, vetro, bambù, resine eco-friendly ecc…

Si è ritenuto opportuno effettuare lo studio dell'impronta di carbonio del tavolo sostituendo al piano in marmo, un piano in noce canaletto, presente anch'esso tra le opzioni acquistabili dal cliente, messe a disposizione da Poltrona Frau. Immessi i dati nel software e una volta che questo ha eseguito i calcoli, si procede alla comparazione tra i due piani di materiali differenti.

A prima vista si nota subito una drastica diminuzione delle emissioni in termini di impatti totali: si passa, infatti, da un valore totale di 561,1 kg di CO2-eq per il tavolo con piano in marmo, ad un valore totale di 118,89 kg di CO2-eq emessi per il tavolo con piano in noce canaletto.

|                 | Tavolo Bolero con piano in noce canaletto |               |
|-----------------|-------------------------------------------|---------------|
| Categoria Unità |                                           | <b>Totale</b> |
|                 | GWP100 kg CO2-eq                          | 118,8991      |
|                 | Tavolo bolero con piano in marmo          |               |
| Categoria Unità |                                           | Totale        |
|                 | GWP100 kg CO2-eq                          | 561,1076      |

<span id="page-59-1"></span> *Tabella 5.1-Confronto impatti dei piani*

Chiaro è anche il minor contributo nella produzione di GHG del piano in noce canaletto sul totale, dove ora diventano aree prioritarie la categoria dei trasporti e la gabbia in abete, perché più impattanti in percentuale rispetto agli altri componenti.

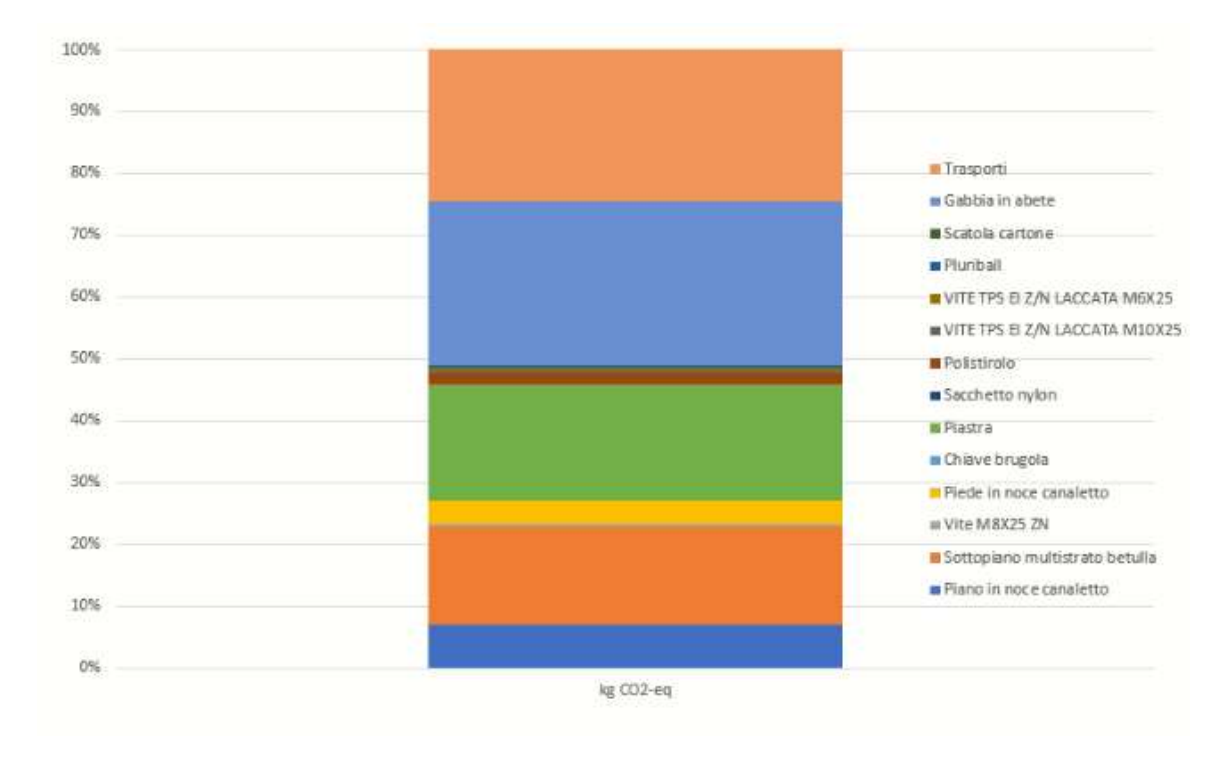

<span id="page-59-0"></span>*Grafico 5.1-Impatti totali tavolo con piano in noce canaletto*

Confrontandosi con Poltrona Frau, si è evidenziato che risulta poco utile ai fini dell'utilità aziendale riprogettare il tavolo o escludere il marmo tra i componenti. L'utilizzo del marmo è dovuto al fatto che il materiale risulta essere un elemento durabile, elegante e raffinato. Ha anche una grande versatilità estetica, infatti è disponibile in una grande varietà di colori e venature, che lo rendono ideale per adattarsi a diversi stili d'arredo.

Il marmo risulta essere, dopo la pelle, un materiale di vanto e di enorme importanza per l'azienda Poltrona Frau. Inoltre, nella fascia di mercato in cui quest'ultima si colloca è indispensabile l'utilizzo di materiali prestigiosi e lussuosi come il marmo.

In conclusione, lo studio effettuato ha portato dei dati realistici sulle emissioni nelle fasi di produzione del tavolo Bolero e ha cercato di dare delle soluzioni innovative e alternative per la creazione di un tavolo più sostenibile dal punto di vista ambientale. È importante evidenziare che, pur non tenendo conto di considerazioni economiche o vincoli di progettazione specifici, questa ricerca costituisce un solido punto di partenza per potenziali approfondimenti futuri.

# <span id="page-61-0"></span>**Sitografia**

- 1) Poltrona Frau Wikipedia
- 2) [Poltrona Frau- poltronafrau.com](https://www.poltronafrau.com/it/it/products-landing.html)
- 3) [Il marmo: le fasi del processo produttivo.](http://www.reteingegneri.it/notizie/edilizia/il-marmo-le-fasi-del-processo-produttivo-dalla-roccia-grezza-al-prodotto-finito.html)
- 4) [Sustainability-report-2021-Frau](https://www.poltronafrau.com/it/it/about/how-we-do-it/sustainability.html)
- 5) [Carbon Footprint, cos'è e perché è un vantaggio competitivo](https://www.esg360.it/environmental/carbon-footprint-cose-come-si-misura-perche-e-importante-conoscerla/)
- 6) [Logistica inbound e outbound](https://www.bucap.it/news/approfondimenti-tematici/gestione-del-magazzino/logistica-inbound-outbound.htm)
- 7) [Product Carbon Footprint \(PCF\) e bilanci ecologici \(ACV\)](https://www.myclimate.org/it-ch/partecipare-attivamente/clientela-aziendale/product-carbon-footprint-pcf-e-bilanci-ecologici-acv/)
- 8) [Analisi del ciclo di vita \(LCA\): cos'è e da quali fasi è composta](https://www.passaportoambientale.it/approfondimenti/analisi-ciclo-di-vita-lca-cos-e-quali-fasi/)

# <span id="page-62-0"></span>**Indice figure**

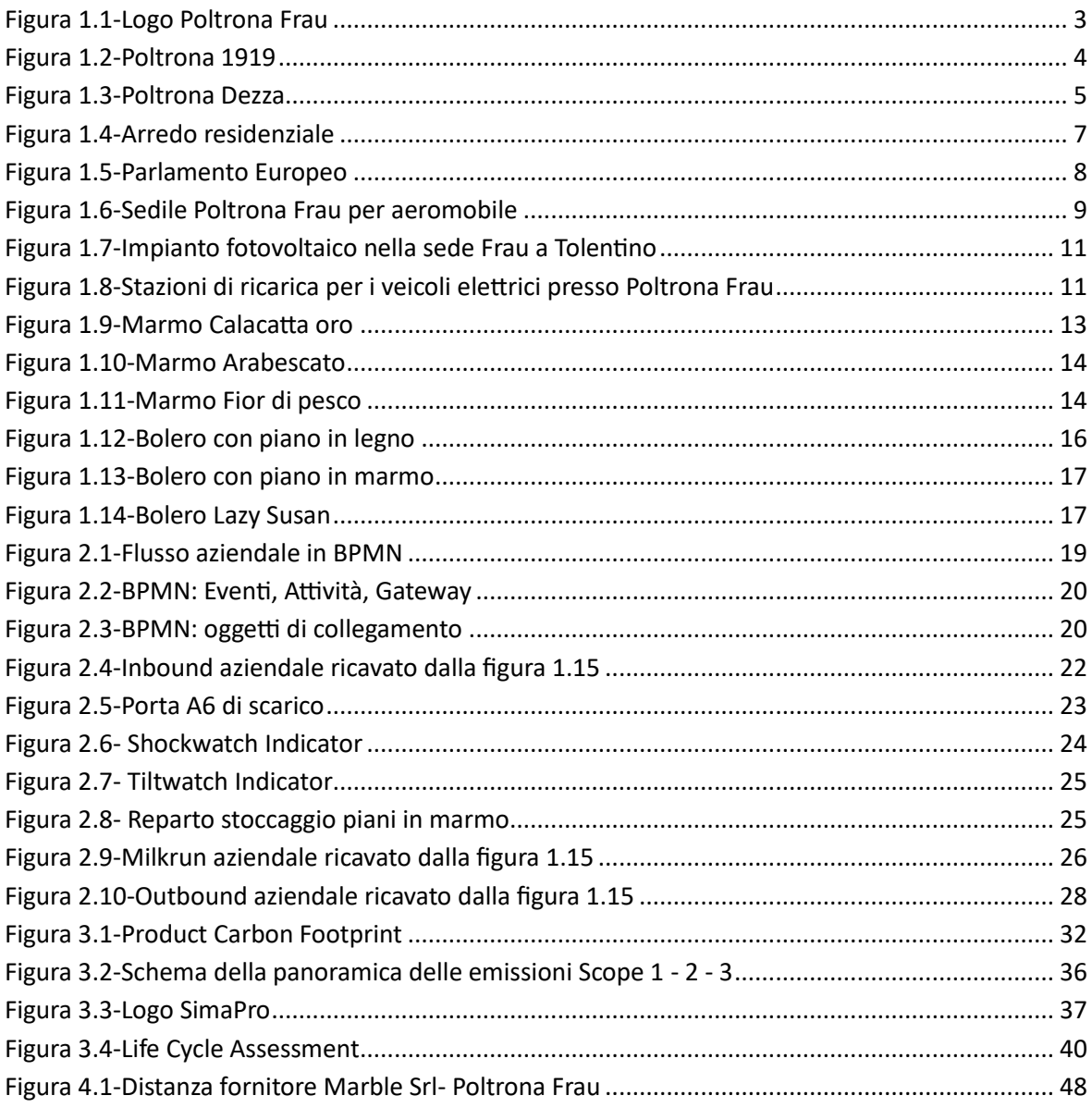

# <span id="page-63-0"></span>Indice grafici

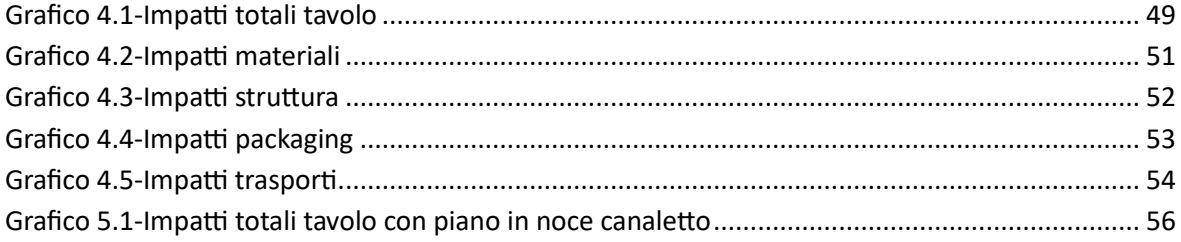

# <span id="page-64-0"></span>**Indice tabelle**

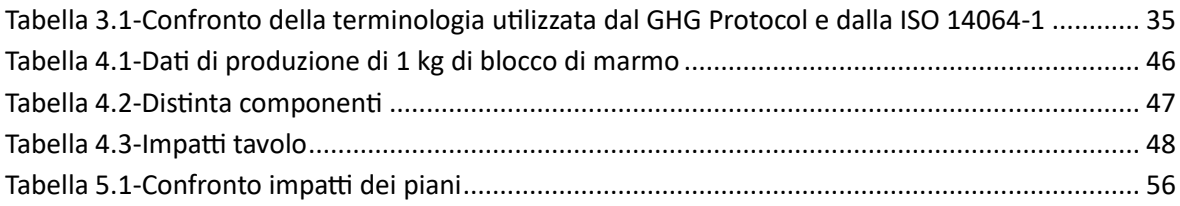

# <span id="page-65-0"></span>**Ringraziamenti**

Un sentito ringraziamento al Prof. Alessio Vita per avermi dato l'opportunità di svolgere questo lavoro di tesi, per la professionalità e la disponibilità dimostrata.

Grazie Kishore e Matteo per avermi guidato nel percorso di tirocinio e per i preziosi consigli.

Grazie Mamma, perché nonostante qualche frequente battibecco, sei sempre accanto a me, appoggiandomi nelle scelte e assistendomi con gesti, anche piccoli, che spesso pensi possano passare inosservati ma che per me hanno grande importanza.

Grazie Mister, Babbo, per la comprensione e per l'empatia che mi dimostri ogni giorno. Grazie anche per l'enorme pazienza in tuo possesso che spesso a casa è messa a dura prova.

Quanto tempo passa da un camposcuola di quarto superiore ad una laurea? Circa 4 anni. Quattro anni insieme in cui siamo cresciuti e maturati diventando sempre più uno la parte dell'altro. Grazie Marta, per essere stata sempre al mio fianco soprattutto nelle situazioni meno piacevoli, quando le cose non andavano nel verso giusto. Grazie per supportarmi e sopportarmi. Grazie perché ci sei sempre stata.

Grazie Nonna Margherita, per il tuo amore incondizionato e il continuo incoraggiamento. Grazie perché sei stata, sei e sarai sempre la mia prima e migliore sostenitrice.

Ci tenevo a dedicare un pensiero a mia nonna Maria, che purtroppo non è più tra noi fisicamente, ma so che avrebbe tanto voluto essere qui in questa occasione speciale. Il tuo spirito e il tuo amore continuano a vivere nel mio cuore.

Grazie a tutti i miei amici per i momenti di svago, le risate e per avermi spinto a prendere pause quando necessarie.

Infine, vorrei ringraziare me stesso, con orgoglio, per la tenacia e la perseveranza che mi hanno permesso di superare le difficoltà e le inevitabili incertezze che si sono presentate lungo la strada.